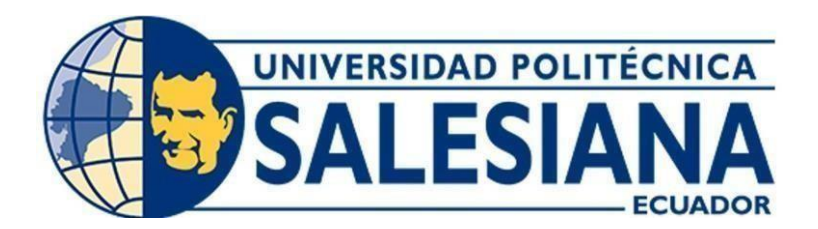

# **UNIVERSIDAD POLITÉCNICA SALESIANA**

# **SEDE CUENCA**

# **CARRERA DE INGENIERÍA MECATRÓNICA**

# DISEÑO E IMPLEMENTACIÓN DE UN CUARTO EJE DE BAJO COSTE EN UNA CORTADORA LASER DE CO<sup>2</sup> PARA EL GRABADO DE SUPERFICIES CILÍNDRICAS

Trabajo de titulación previo a la obtención del título de Ingeniero Mecatrónico

AUTOR: JONNATHAN EFRAÍN PACHECO CARCHIPULLA

TUTOR: ING. CHRISTIAN MAURICIO COBOS MALDONADO, PhD.

Cuenca – Ecuador

2023

# <span id="page-1-0"></span>**CERTIFICADO DE RESPONSABILIDAD Y AUTORÍADEL TRABAJO DE TITULACIÓN**

Yo, Jonnathan Efraín Pacheco Carchipulla con documento de identificación N◦ 0106110992, manifiesto que:

Soy el autor y responsable del presente trabajo; y, autorizo a que sin fines de lucro la Universidad Politécnica Salesiana pueda usar, difundir, reproducir o publicar de manera total o parcial el presente trabajo de titulación.

Cuenca, 24 de febrero del 2023.

Atentamente,

——————————————–

Jonnathan Efraín Pacheco Carchipulla 0106110992

# <span id="page-2-0"></span>**CERTIFICADO DE CESIÓN DE DERECHOS DE AUTOR DEL TRABAJO DE TITULACIÓN A LA UNIVERSIDAD POLITÉCNICA SALESIANA**

Yo, Jonnathan Efraín Pacheco Carchipulla con documento de identificación N*◦* 0106110992, expreso mi voluntad y por medio del presente documento cedo a la Universidad Politécnica Salesiana la titularidad sobre los derechos patrimoniales en virtud de que soy autor del Proyecto técnico: "Diseño e implementación de un cuarto eje de bajo coste en una cortadora laser de CO2 para el grabado de superficies cilíndricas", el cual ha sido desarrollado para optar por el título de: Ingeniero Mecatrónico, en la Universidad Politécnica Salesiana, quedando la Universidad facultada para ejercer plenamente los derechos cedidos anteriormente.

En concordancia con lo manifestado, suscribo este documento en el momento que hago la entrega del trabajo final en formato digital a la Biblioteca de la Universidad Politécnica Salesiana.

Cuenca, 24 de febrero del 2023.

Atentamente,

———————————–——————–

Jonnathan Efraín Pacheco Carchipulla 0106110992

# **CERTIFICADO DE DIRECCIÓN DEL TRABAJO DE TITULACIÓN**

Yo, Christian Mauricio Cobos Maldonado con documento de identificación N◦ 0104015938, docente de la Universidad Politécnica Salesiana, declaro que bajo mi tutoría fue desarrollado el trabajo de titulación: DISEÑO E IMPLEMENTACIÓN DE UN CUARTO EJE DE BAJO COSTE EN UNA CORTADORA LASER DE CO2 PARA EL GRABADO DE SUPERFICIES CILÍNDRICAS, realizado por Jonnathan Efraín Pacheco Carchipulla con documento de identificación N 0106110992, obteniendo como resultado final el trabajo de titulación bajo la opción Proyecto técnico que cumple con todos los requisitos determinados por la Universidad Politécnica Salesiana.

Cuenca, 24 de febrero del 2023

Atentamente,

 $\sqrt{\frac{CD1151400}{2000}}$ 

Ing. Christian Mauricio Cobos Maldonado, PhD. 0104015938

# <span id="page-4-0"></span>**Dedicatoria**

El presente proyecto de titulación está dedicado:

A Dios, quien ha sido mi guía y fortaleza para llevar a cabo cada una de las metas que me he propuesto.

A mis padres Jorge y María, quienes con su cariño, paciencia, esfuerzo y apoyo incondicional me han permitido llegar a cumplir otro de los objetivos trazados. Gracias por siempre ser mi pilar e inculcar en mí constancia, valentía y esfuerzo.

# <span id="page-5-0"></span>**Agradecimiento**

Agradezco principalmente a Dios por permitirme llegar a cumplir esta meta tan anhelada y por brindarme salud, fuerza e impartirme sabiduría a lo largo del proceso.

Agradezco profundamente a mis padres que, gracias al cariño recibido, apoyo, paciencia y comprensión ha sido posible lograr cada una de las metas que me he propuesto, gracias a mi madre por estar siempre dispuesta a acompañarme, guiarme y apoyarme en cada situación, y en cada larga jornada de estudio, en las que su compañía, consejos y abrazos eran para mí como un impulso para continuar hacia adelante y cumplir con los propósitos planteados; a mi padre por siempre alentarme y guiarme en la vida.

Me gustaría además agradecer a mi Tutor de Proyecto de Titulación Ing. Christian Cobos, a quien admiro; por su esfuerzo y dedicación brindados al actual trabajo de titulación. Sus orientaciones, conocimientos y su paciencia han sido esenciales para culminar con el presente.

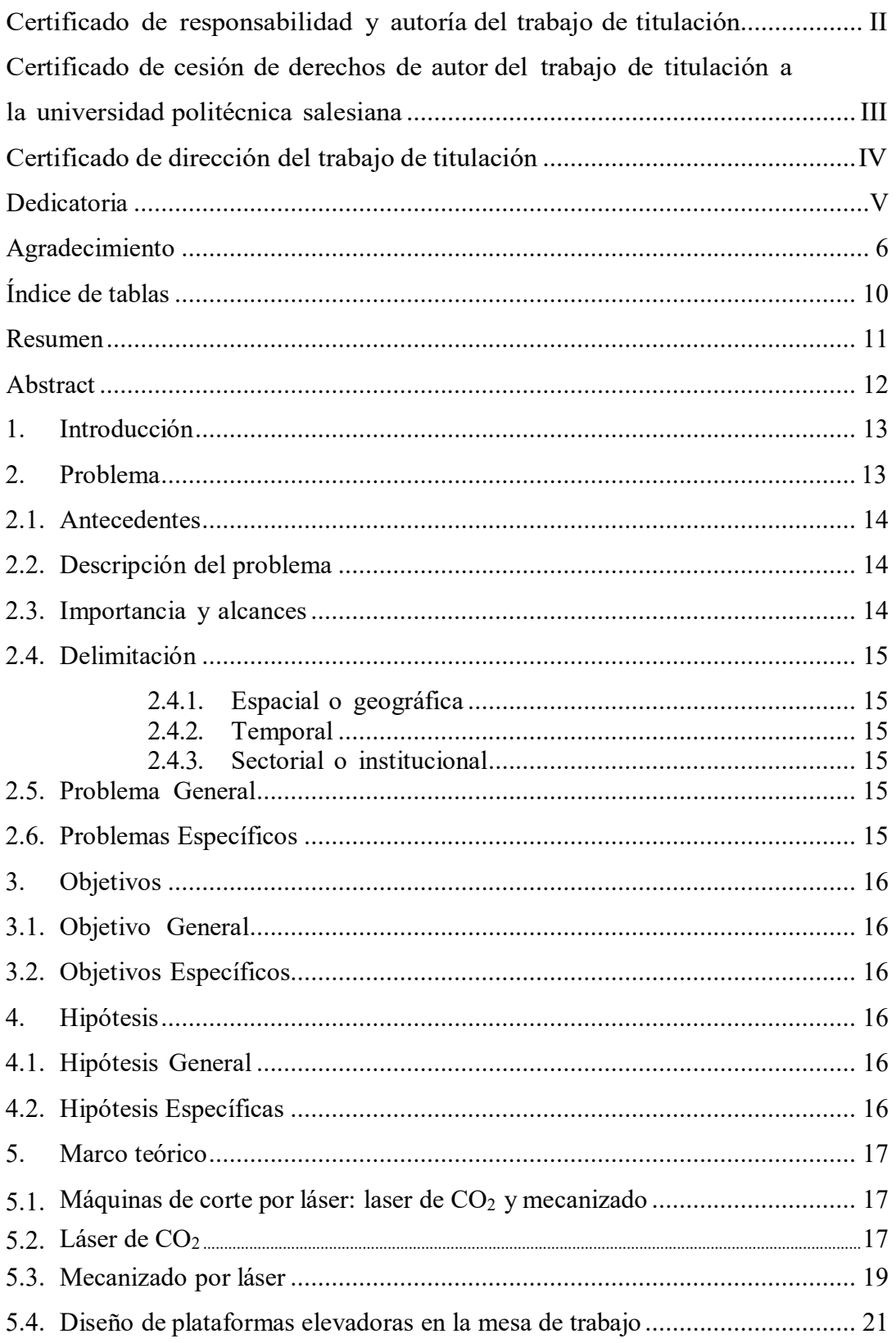

# ÍNDICE

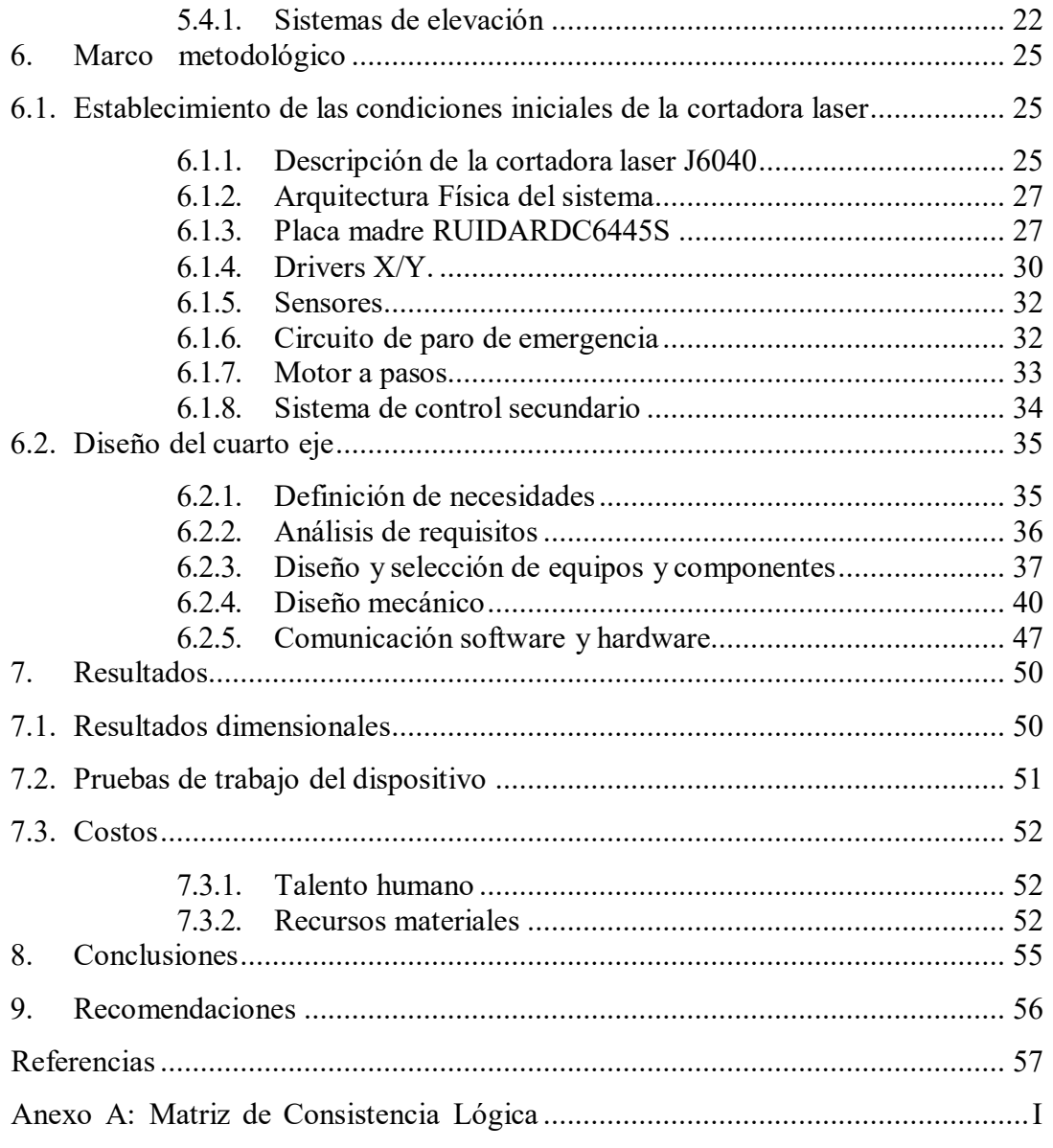

# **ÍNDICE DE FIGURAS**

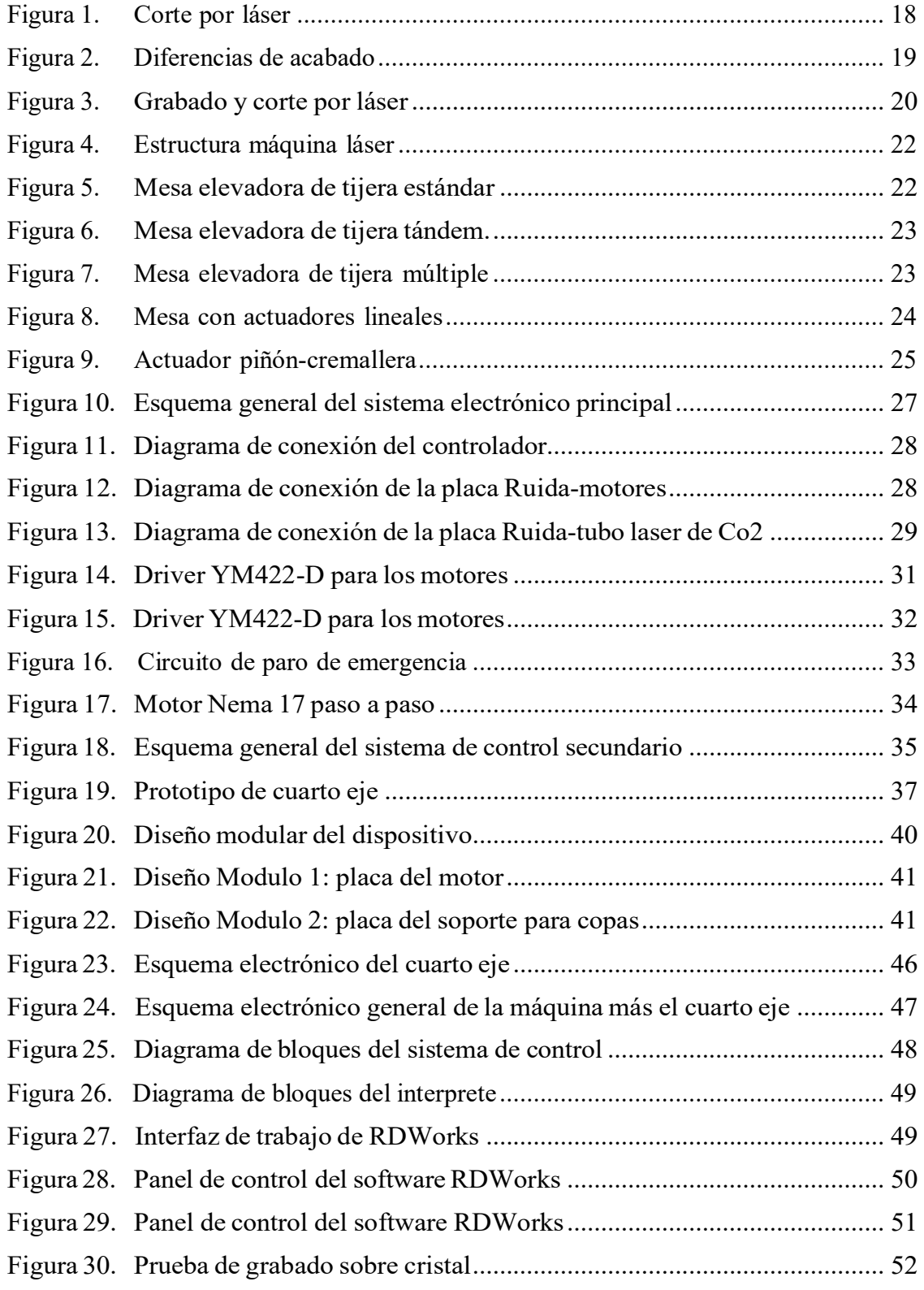

# **ÍNDICE DE TABLAS**

<span id="page-9-0"></span>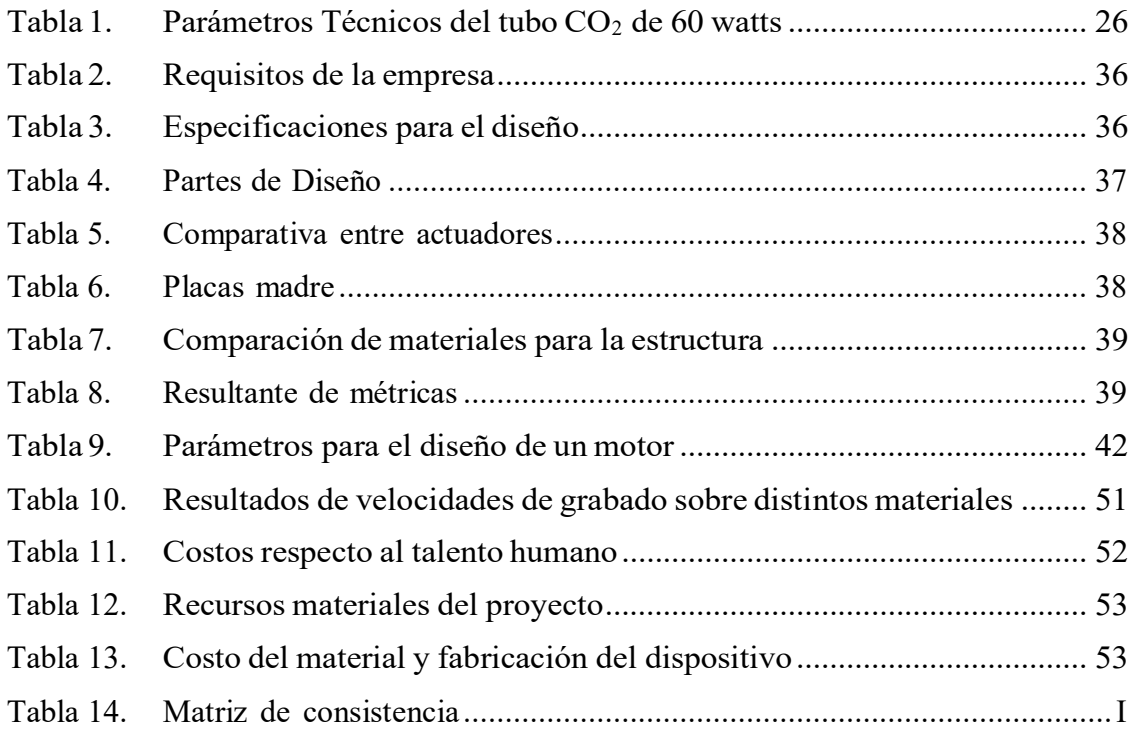

## <span id="page-10-0"></span>**Resumen**

E<sup>l</sup> objetivo de este trabajo de titulación es el diseño <sup>e</sup> implementación de un cuarto eje de bajo costo que permita el grabado de piezas cilíndricas de varios materiales no metálicos. Para lograr este objetivo, se llevó a cabo una investigación exhaustiva sobre el funcionamiento de los distintos ejes rotacionales disponibles en el mercado. Una vez concluida la investigación, se procedió a diseñar principalmente la estructura del cuarto eje, con el objetivo de crear un diseño ergonómico y funcional que pudiera cumplir con las aplicaciones previstas para el dispositivo. Además, se buscó que el diseño fuera fácil de ensamblar y se pudiera acoplar a la electrónica y al control ya existentes en la máquina de corte láser a la que se le iba a implementar este proyecto. Posteriormente, se evaluó el sistema de control del cuarto eje y se acopló al sistema de control de la máquina, configurándolo dentro del software encargado de transformar los vectores en código G. Finalmente, se realizaron pruebas de funcionamiento y calibración para garantizar el correcto desempeño del dispositivo con los distintos materiales con los que trabaja la empresa. Con este trabajo de titulación se espera contribuir a la optimización del proceso de grabado de piezas cilíndricas de materiales no metálicos, brindando una solución de bajo costo y fácil integración a la maquinaria existente.

Palabras clave: vector, eje rotacional, optimización, ergonómico, código G, CNC, cortadora laser.

## <span id="page-11-0"></span>**Abstract**

 $T_{he}$  objective of this thesis work is the design and implementation of a low-cost fourth axis that allows for the engraving of cylindrical pieces made of various non-metallic materials. To achieve this objective, a thorough investigation was conducted on the operation of different rotational axes available in the market. Once the investigation was completed, the main focus was on designing the structure of the fourth axis, with the aim of creating an ergonomic and functional design that could meet the intended applications for the device. Additionally, the design was intended to be easy to assemble and could be coupled with the existing electronics and control of the laser cutting machine to which this project was going to be implemented. Subsequently, the control system of the fourth axis was evaluated and coupled with the machine'scontrol system, configured within the software responsible for transforming vectors into G code. Finally, performance and calibration tests were carried out to ensure the proper operation ofthe device with the different materials used by the company.This thesis work aims to contribute to the optimization of the process of engraving cylindrical pieces of non-metallic materials, providing alow-cost and easy-to-integrate solution to the existing machinery.

Keywords: vector, rotational axis, optimization, ergonomic, G code, CNC, laser cutter.

# <span id="page-12-0"></span>**1. Introducción**

La implementación de tecnologías de control numérico por computadora en la industria ha adquirido una gran importancia en la actualidad, especialmente en la maquinaria que se utiliza para ejecutar procesos especializados. Las empresas de gran magnitud están enfocadas en el mejoramiento constante de su maquinaria automatizada para aumentar la eficiencia de sus procesos, recursos y operaciones, reducir el tiempo y minimizar la intervención humana por cuestiones de seguridad, recursos, tiempo y productividad. Sin embargo, el alto costo de las máquinas de corte láser y sus accesorios ha limitado su utilización en algunos casos. Para solucionar esta problemática, se propone el diseño y construcción de un cuarto eje de bajo costo para el grabado de piezas cilíndricas para la empresa Goly Laser, con el objetivo de validar y verificar su funcionamiento a través de piezas de alta calidad y precisión en los procesos de grabado. Cabe destacar que las cortadoras CNC láser son máquinas que utilizan un haz de luz amplificada para llevar a cabo el corte, y que su fuente de generación de láser determina los parámetros de corte y grabado que pueden ser muy amplios.

## <span id="page-13-0"></span>**2.0. Antecedentes**

## <span id="page-13-1"></span>**2.1. Descripción del problema**

La máquina de corte láser J6040 permite la ejecución de operaciones de corte, marcado y grabado sobre superficies planas de distintos materiales no metálicos, pero ¿y si queremos operar sobre superficies cilíndricas? Ante esta situación, el equipo de desarrollo de la empresa Goly Laser decidió trabajar en el diseño de un accesorio que otorgase rotación a una pieza de estas características.

# <span id="page-13-2"></span>**2.2. Importancia y alcances**

- Por lo general las cortadoras laser de Co2 no incluyen un dispositivo, que permita el grabado de piezas cilíndricas con la compra de dicha maquina y de igual manera, las empresas que las fabrican no se toman la molestia de implementar accesorios las cuales se adecuen de manera factible para sus productos.
- Con la implementación de un dispositivo que añade un cuarto eje, se puede dotar con una capacidad de producción la cual permitirá implementar gran variedad de productos al catálogo de la empresa, pues está actualmente se ve limitada a un plano bidimensional.
- Actualmente los productos que ofrece Goly Laser los ofrecen todas las demás empresas de corte laser, la implementación de este proyecto tendría un gran impacto en el mercado, pues este permitiría la producción de productos únicos, los cuales harían que la empresa destaque de su competencia.

# <span id="page-13-3"></span>**2.3. Delimitación**

El problema de estudio se delimitará en las siguientes dimensiones:

#### **2.4.1. Espacial o geográfica**

La delimitación espacial seria en el cantón Paute pues la empresa Goly Laser se encuentra ubicada en dicho cantón con visión a expandirse a nivel nacional.

#### <span id="page-13-4"></span>**2.4.2. Temporal**

La delimitación temporal seria seis meses desde la aprobación del proyecto.

## <span id="page-14-0"></span>**2.4.3. Sectorial o institucional**

El sector industrial en el que se encuentra inmiscuido la empresa Goly Laser es el del corte laser, el cual se ramifica a varios otros sectores como el de la publicidad y turismo por mencionar algunos.

# <span id="page-14-1"></span>**2.5. Problema General**

 ¿Es posible diseñar e implementar un cuarto eje en una cortadora laser de Co2 para el grabado de superficies cilíndricas?

# <span id="page-14-2"></span>**2.6. Problemas Específicos**

- ¿Es posible diseñar el sistema mecatrónico que permita implementar un cuarto eje a la maquina?
- ¿Se podrá acoplar de una manera ergonómica el dispositivo a la maquina?
- ¿Es posible agregar la programación de un eje extra a la configuración del programa que utiliza el plc de la máquina?
- ¿Es posible simular el funcionamiento del dispositivo?
- ¿Se podrá medir la efectividad del dispositivo en función de la relación coste –beneficio?

# <span id="page-14-4"></span><span id="page-14-3"></span>**3. Objetivos**

# **3.1. Objetivo General**

 Diseñar e implementar un cuarto eje en una cortadora laser de CO2 para el grabado de superficies cilíndricas.

# <span id="page-14-5"></span>**3.2. Objetivos Específicos**

- Diseñar el sistema mecatrónico que permita implementar un cuarto eje a la máquina.
- Proponer la manera en la que se pueda acoplar de manera ergonómica el dispositivo a la máquina.
- Agregar la programación de un eje extra a la configuración del programa que utiliza el controlador de la máquina.
- Simular el funcionamiento del dispositivo.
- Medir la efectividad del dispositivo en función de la relación coste beneficio.

# <span id="page-15-1"></span><span id="page-15-0"></span>**4. Hipótesis**

# **4.1. Hipótesis General**

El diseñar e implementar un cuarto eje en una cortadora laser de co2, dotara a esta la capacidad de grabar sobre superficies cilíndrica.

# <span id="page-15-2"></span>**4.2. Hipótesis Específicas**

- Diseñar el sistema mecatrónico que permita implementar un cuarto eje a la máquina dará la capacidad de grabar sobre superficies cilíndricas.
- Proponer la manera en la que se pueda acoplar de manera ergonómica el dispositivo a la máquina permitirá que su uso sea fácil.
- Agregar la programación de un eje extra a la configuración del programa que utiliza el plc de la máquina aportara a su correcto funcionamiento.
- Simular el funcionamiento del dispositivo permitirá ver si el diseño cumple con los estándares propuestos.
- Medir la efectividad del dispositivo en función de la relación coste beneficio permitirá corroborar que el proyecto cumplió con su propósito.

# <span id="page-15-4"></span><span id="page-15-3"></span>**5. Marco teórico**

# **5.1. Máquinas de corte por láser: laser de CO<sup>2</sup> y mecanizado.**

Actualmente el corte por láser es uno de los mejores procesos para el mecanizado de diferentes piezas en múltiples materiales y por este motivo, es uno de los más usados en la industria actualmente. Debido a esto es importante otorgar una mayor libertad de movimientos y precisión a la cortadora que posee actualmente la universidad. Seguidamente se explican los diferentes conceptos básicos que tiene una cortadora laser como sus ventajas.

# <span id="page-15-5"></span>**5.2. Láser de CO<sup>2</sup>**

La palabra proviene de su acrónimo en ingles Light Amplification by Stimulated

Emission of Radiaton que tiene un significado de amplificación de luz por emisión estimulada de radiación. Este, funciona a través de la generación de un haz de luz muy potente y concentrado, monocromático y direccional. Normalmente son visibles para el ojo humano, lo que significa que están incluidos dentro del espectro visible. Como se ha mencionado anteriormente, es uno de los sistemas de corte más usados y con mayores posibilidades en la actualidad. Esto es debido a que permite varias configuraciones en su funcionamiento, pero siempre manteniendo el mismo medio activo (CO2). Todo sistema está formado principalmente por un medio activo, un sistema de excitación y el mecanismo de retroalimentación.

- **Medio activo:** es el encargado de la amplificación de la luz y puede encontrarse en cualquiera de los diferentes estados de la materia (gas, liquido, sólido e incluso plasma). Concretamente, en el caso que nos encontramos, está compuesto por una combinación de dióxido de carbono CO2, nitrógeno N2 y helio He. Donde aproximadamente corresponde un reparto de volumen del 80% He, 10% N2 y 10% CO2. Este último es el encargado de la emisión de la luz, a la vez que el nitrógeno ayuda a la excitación del CO2 a modo de catalizador. Por otro lado, el helio ayuda a la estabilización de la descarga eléctrica disipando el exceso de calor en la zona de actuación. Hace que las moléculas del CO2 desciendan de nivel energético con mayor facilidad para que pueda liberarse un nuevo fotón.
- **Sistema de excitación:** como su nombre indica es el sistema que sirve para la excitación del medio activo hacia el estado amplificado. En el caso en el que nos encontramos, donde el medio activo se encuentra en forma de gas, normalmente se realiza a través de una descarga eléctrica o mediante radiofrecuencia.
- **Mecanismo de retroalimentación:** nos ayuda a que la parte de la radiación que no se transmite fuera del sistema sea devuelta al mismo (la transmitida fuera del sistema es la propiamente salida del láser y que impacta sobre la superficie a tratar). Esto se puede realizar con la instalación de varios espejos enfrentados con el centro del eje óptico y en el extremo del medio activo. Habitualmente uno es reflectante, para facilitar la alineación de las diferentes partes ópticas con mayor facilidad y el otro es parcialmente transparente para dirigir la energía y que esta salga como un haz láser. A este conjunto se le nombra sistema

óptico y es el encargado de que el láser sea unidireccional y monocromático.

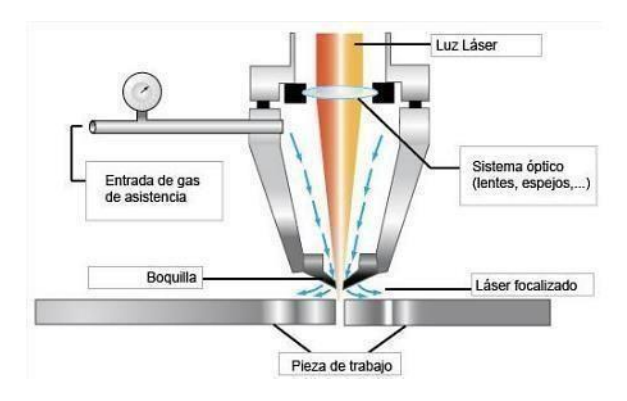

# <span id="page-17-1"></span>Figura 1. *Corte por láser*

Nota: En la figura se observa el funcionamiento del corte por láser (*yancapublicidad.com*, 2019).

# **5.3. Mecanizado por laser**

Modificando la configuración del sistema anteriormente comentado podemos realizar una gran variedad de trabajos dependiendo de los materiales a tratar. Eso nos permitirá realizar acabados de corte, grabado o marcado.

#### <span id="page-17-2"></span>Figura 2

*Diferencias de acabado*

<span id="page-17-0"></span>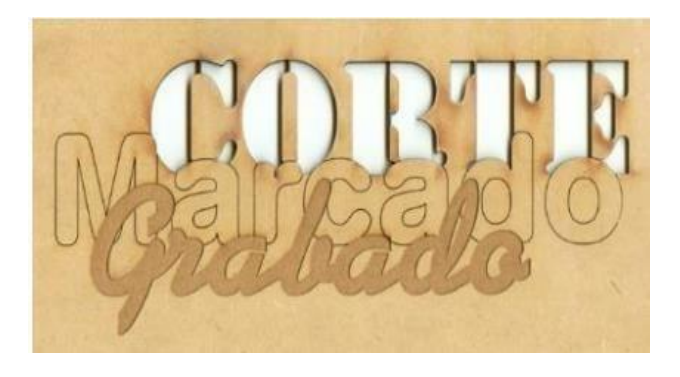

Nota: En la figura se observa los diferentes tipos de acabados (yancapublicidad.com, 2019).

Estos acabados finales, dependerán fundamentalmente, de la correcta configuración de cinco parámetros:

- Tamaño del punto: con la variación de la longitud focal de las lentes usadas, podemos realizar una disminución o un aumento del tamaño del punto, pudiendo así modificar la densidad del láser. Sirealizamos una reducción, nos ayuda a la disminución del ancho del corte y a su vez reducir la cantidad de material dañado durante el proceso. En cambio, si lo aumentamos, podremos tratar una mayor superficie sin llegar a cortarlo. Usualmente el tamaño del punto se encuentra en los 0,1 mm y los 0,4 mm.
- Potencia: a mayor potencia mayor velocidad en el proceso de corte y a una mayor profundidad. Por otro lado, también hay que tener en cuenta que a mayor potencia obtenemos un mayor tamaño del punto, lo que puede acarrear que empeoremos el acabado final. Para garantizar que no haya un exceso de esta es necesario fijarse en la línea de corte yobservar que no encontramos quemaduras. En el caso de que realicemos una reducción demasiado grande encontraríamos que no se provoca la penetración necesaria en el material y no realizaríamos el corte en el total de la pieza.
- Velocidad: implica directamente a el tiempo en que el láser se encuentra encima de la superficie de la pieza a tratar. Con un exceso de velocidad no concentraremos la suficiente energía en el punto a cortar impidiendo así el corte de esta, situación similar a una reducción de potencia del láser. En caso contrario, si la velocidad es demasiado lenta, se concentrará demasiada energía en el material y aparecerían zonas quemadas y malos acabados, similar a un exceso de potencia.
- Espesor de la pieza: usualmente con una reducción de la velocidad de corte suele ser suficiente para el corte de una pieza con un mayor grosor. Por otro lado, siempre debemos tener en cuenta que el láser tiene un grosor máximo que puede alcanzar. Ya que cada material tiene unas pérdidas térmicas que limitan su uso.
- Características del material: todo este proceso anteriormente descrito viene influenciado por las propiedades térmicas y ópticas que tenga el material a tratar. Así mismo, si el material posee un punto de fusión alto necesitará una mayor potencia para poder cortarlo. Lo mismo sucedería si tuviera un alto índice de refracción. Finalmente, también debemos tener en cuenta la rugosidad de la superficie, ya que tiene un gran efecto en la absorción de la energía impidiendo que esta pueda llegar a la totalidad de la pieza.

Dependiendo de la combinación de todos estos elementos es como podremos realizar los acabados deseados en la pieza con la que queremos trabajar. A continuación, se muestran imágenes con los diferentes acabados que puede realizar una cortadora laser configurando correctamente los

parámetros comentados antes.

#### <span id="page-19-1"></span>Figura 3

*Grabado y corte porláser*

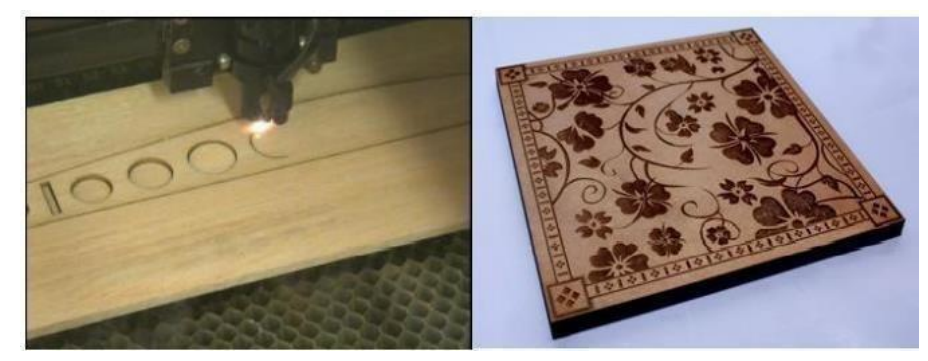

Nota: En la figura se observa a la izquierda un ejemplo de corte laser y a la derecha grabado (*corteygrabadolasermcm.blogspot.com,2017*).

# **5.4. Diseño de plataformas elevadoras en la mesa de trabajo**

<span id="page-19-0"></span>Las plataformas elevadoras en las mesas de trabajo de cortadoras laser permiten el posicionamiento y movimiento de las piezas a cortar, grabar o marcar. Este movimiento del material facilita enormemente la calidad del corte y además se puede combinar el trabajo de diferentes láseres. Para el diseño de la mesa con plataforma elevadora se debe contemplar diferentes factores que limitan su adecuación al fin para el que están diseñadas, y son los expuestos a continuación:

- Sistema de control de movimiento y seguridad de la mesa.
- Precisión de la localización, es decir la forma en la que se facilita la obtención de las coordenadas para el comienzo del trabajo.
- Fuente de alimentación.
- Relación de transformación de la resolución, lo ideal es que sea menor a 4000dpi.
- Calor y humedad de trabajo sin que se dañen las características de la mesa.
- Sistema de conducción.
- Funciones de la mesa.

<span id="page-20-0"></span>Los componentes de la mesa de corte que, a su vez deben ser tenidos en cuenta a la hora de diseñar la plataforma elevadora son los siguientes:

- Estructural: la maquina debe tener una estructura tipo puente. El tren de guías "X" e "Y" deben desplazarse a través de toda la mesa de trabajo. A su vez tener la capacidad de un desplazamiento vertical para poder trabajar con diferentes espesores o piezas completas. Sin embargo, nuestra mesa de corte no existe este movimiento vertical.
- Bastidor: las mesas de corte deben contar con un bastidor preciso para asegurar su estabilidad y precisión en la transmisión de la máquina, especialmente si se va a trabajar con piezas pesadas y de grandes dimensiones.
- Sistema de control: el sistema encargado de controlar el correcto funcionamiento de toda la maquinaria como la precisión de esta. En nuestro caso será controlado a través de un encoder para poder asegurar una posición precisa en el momento de ubicar la mesa en el espacio.
- Cabezal de corte láser: este dependerá del tipo de láser que se utilice en la empresa o institución.

#### <span id="page-20-1"></span>Figura 4

#### *Estructura máquina láser*

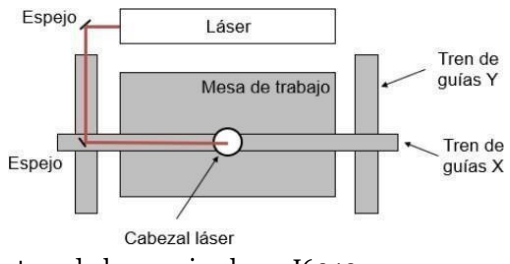

Nota: En la figura se observa la estructura de la maquina laser J6040 (*corteygrabadolasermcm.blogspot.com,2017*).

#### **5.4.1. Sistemas de elevación.**

Actualmente hay una gran variedad de modelos para dispositivos de elevación. Así que para facilitar el estudio se realiza en diferentes clasificaciones, a la vez que se identifican las principales variaciones de cada uno para posteriormente poder escoger el sistema de elevación más

acertado para los requerimientos de nuestro sistema.

- Tipo tijera: es la mesa con dos estructuras en forma de H que están articuladas la una con la otra a través de su centro. Es elsistema de elevación que podemos encontrar con mayor facilidad en la industria. Dentro de este sistema de elevación podemos encontrar diferentes formas de ensamblar el mecanismo dependiendo del peso y la altura total a la que queramos elevar la carga.
- Tijera estándar: La más simple de todas y a su vez, la más utilizada. Esta nos permite elevar una carga elevada a una altura con la que podamos trabajar cómodamente.

<span id="page-21-0"></span>Figura **5.** *Mesa elevadora de tijera estándar*

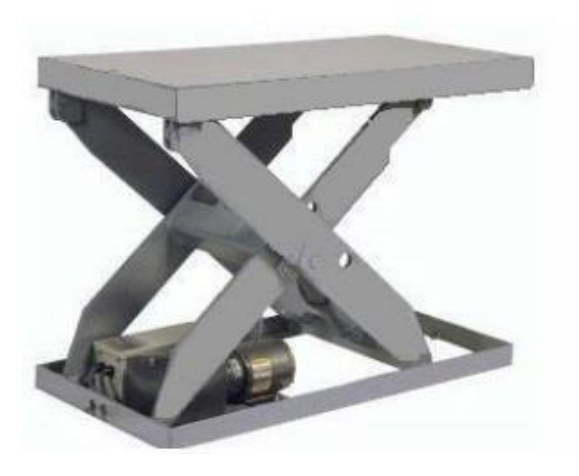

Nota: En la figura se observa un ejemplo de mesa elevadora(*mecanizadosvillarreal.com,2020*).

*Fuente:*

 Tijera en tándem: En el caso de tener que manipular objetos con cargas pesadas o con gran longitud. Consiste en una mesa con dos tijeras de manera consecutiva en posición horizontal, que permiten la elevación de cargas con un mayor peso. En este tipo de mesas es importante que los dos sistemas de tijera estén perfectamente sincronizados.

# <span id="page-21-1"></span>Figura **6**

*Mesa elevadora de tijera tándem*

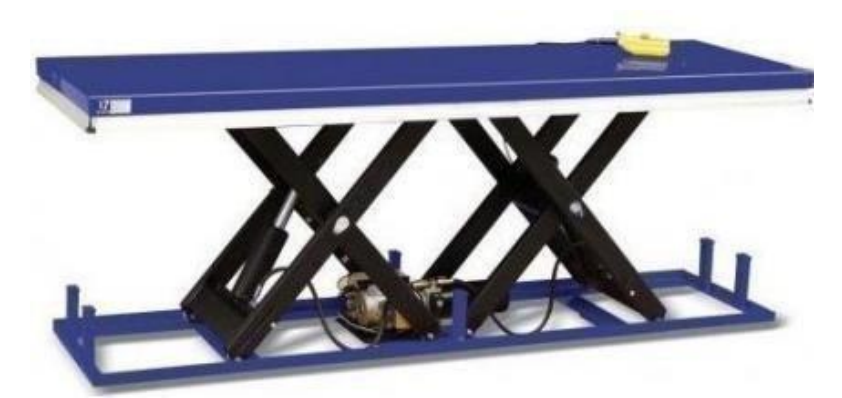

Nota: En la figura se observa un ejemplo de mesa elevadora de tijera de tándem (*mecanizadosvillarreal.com,2020*).

 Múltiple tijera: no permite una gran elevación con un espacio muy reducido. Están diseñadas enlazando dos o más tijeras consecutivas de manera vertical.

# <span id="page-22-0"></span>Figura **7**

#### *Mesa elevadora de tijera múltiple*

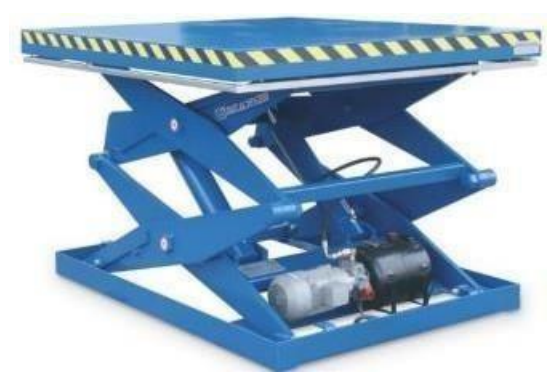

Nota: En la figura se observa un ejemplo de mesa elevadora de tijera múltiple (*makele.com,2021*).

 Actuador lineal: son sistemas que nos permiten mover las diferentes partes de la mesa de manera totalmente independiente. Capaces de elevar y mover grandes cargas con rapidez y con poco esfuerzo. Actualmente no tienen un gran uso en la industria de manera independiente, sino que, la gran mayoría van acoplados en el sistema anteriormente visto con el mecanismo tijera. Un ejemplo del uso de este sistema es para el movimiento en diferentes simuladores.

<span id="page-23-0"></span>Figura 8 *Mesa con actuadores lineales*

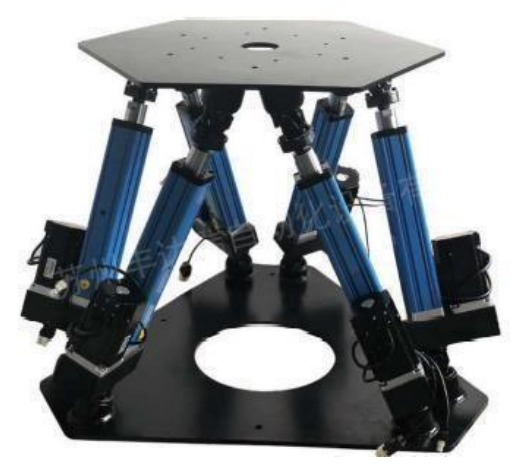

Nota: En la figura se observa un ejemplo de mesa con actuadores lineales (*szfdra.en.made-inchina.com,2019*).

 Piñón-cremallera: consta de dos engranajes que transforman el movimiento circular en rectilíneo o viceversa. El movimiento circular provocado por el piñón transmite una fuerza hacia barra dentada, cremallera, de esta manera cada giro del engranaje provoca que la cremallera se desplace de manera lineal. Una de las grandes ventajas que posee este sistema es que prácticamente la totalidad del peso queda repartido en la cremallera, esto implica que podemos diseñar un piñón de dimensiones reducidas facilitando así tener un par requerido mucho menor.

Este tipo de actuador unido a un motor paso a paso otorga al sistema un gran control y precisión de la posición en la que se encuentra la mesa y al punto al que se quiere trasladar. Por eso es común encontrarlo en mesas elevadoras para impresoras 3D, muy importantes actualmente en la industria. Este sistema nos permite tener un control total de la posición de la mesa con tal de colocarla a la distancia adecuada para que la impresora pueda trabajar correctamente.

<span id="page-24-2"></span>Figura 9. *Actuador piñón-cremallera*

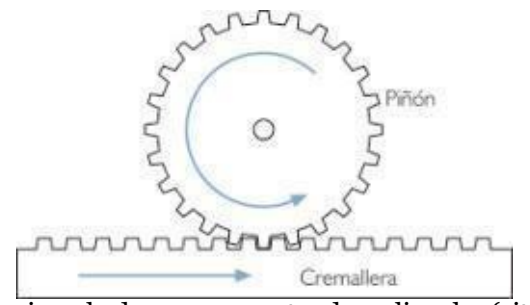

Nota: En la figura se observa un ejemplo de mesa con actuadores lineales (sites.google.com,2019).

# <span id="page-24-0"></span>**6 Marco metodológico**

# <span id="page-24-1"></span>**6.1 Establecimiento de las condiciones iniciales de la cortadora láser**

Se presentan las condiciones que se busca implementar el cuarto eje de la cortadora.

## **6.1.1. Descripción de la cortadora laser J6040**

La cortadora Laser J6040 es considerada como una maquina semi Industrial, debido a la potencia de 60w con la que cuenta su tubo de CO2, con el cual se puede cortar y grabar sobre distintos tipos de materiales como: Madera, bambú, jade, mármol, vidrio, cristal, caucho, plástico, tela, cuero, cerámicas y otros materiales no metálicos.

La máquina cuenta con las siguientes características:

- Tubo del láser de CO2.
- Energía del láser: 60W
- Control por panel LCD.
- Espesor de corte: según material 0-10 mm.
- Archivos compatibles: BMP PLT AI CDR DXF
- Resolución: 1000 dpi.
- Velocidad de grabado: 100-600mm / s.
- Velocidad de corte: 0-30mm / s
- Tamaño grabación máxima: 600x400 mm.
- Posicionamiento con punto láser.
- $\bullet$  Precisión de posicionamiento: < 0.01 mm
- $\bullet$  Peso: 120 Kg.

## <span id="page-25-0"></span>Tabla 1

#### *Parámetros Técnicos del tubo CO<sup>2</sup> de 60 watts*

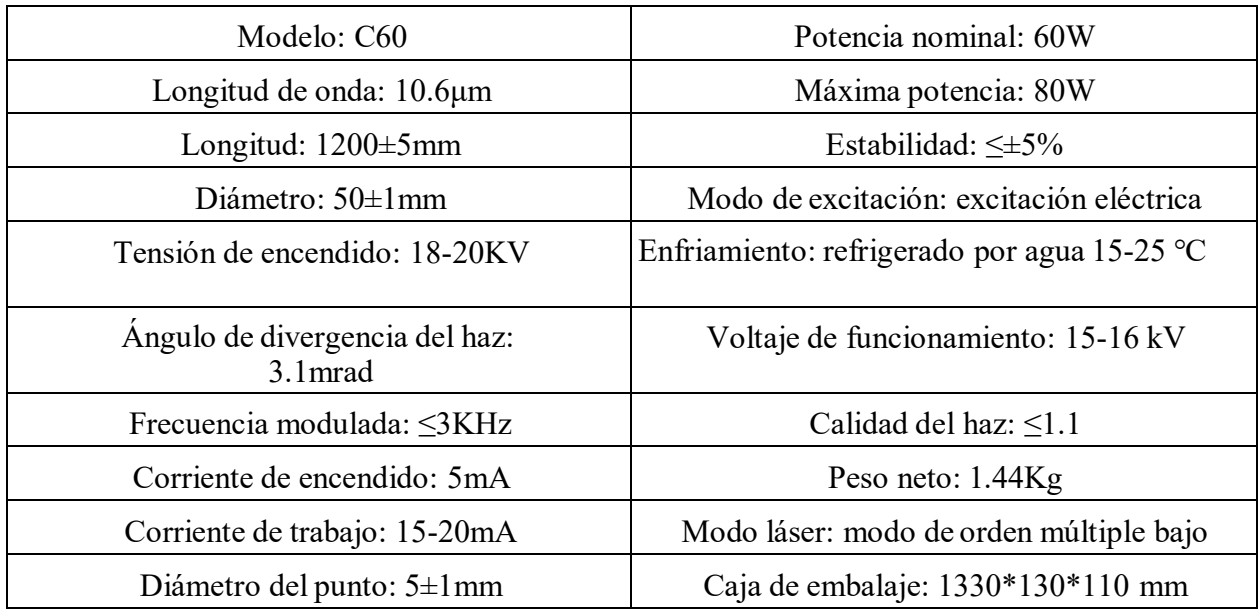

*Nota:* En la tabla se observa los parámetros técnicos del tubo de CO2 con el que cuenta la máquina (Pacheco,2023)

En cuanto al controlador laser CO<sub>2</sub> cuenta con el modelo Ruida RDC6445S.

Características:

- Soporte de trabajo. Memoria de 128m a bordo.
- Admite comunicación USB/Ethernet y disco U.
- Software de aplicación: RDWorksV8. Software de AutoCAD, CorelDraw y Al plug-in.
- Soporta control de movimiento de 4 ejes y control láser de 2 canales.
- Panel de soporte para modificar los parámetros del fabricante/usuario.
- Admite funciones de configuración de punto manual/continuo, enfoque automático y punto de acoplamiento.
- Eje Y axis y eje U de alimentación sincrónica.
- Admite corte fijo de un solo y doble cabezal, procesamiento de cambio de doble cabezal y procesamiento de corte excesivo.

#### <span id="page-26-0"></span>**6.1.2. Arquitectura Física delsistema.**

La máquina de corte laser CNC realiza procesostan rápidos que son denominados procesos en tiempo real y, generación de trayectorias tan precisas como sea posible. Para poder obtener estos resultados, el control numérico computarizado de una cortadora laser, debe ser realizado poruna placa madre en este caso utiliza una Ruida RDC6445S, en la Figura 11 se muestra un esquema eléctrico general del sistema de control principal.

#### <span id="page-26-2"></span>Figura 10.

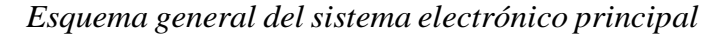

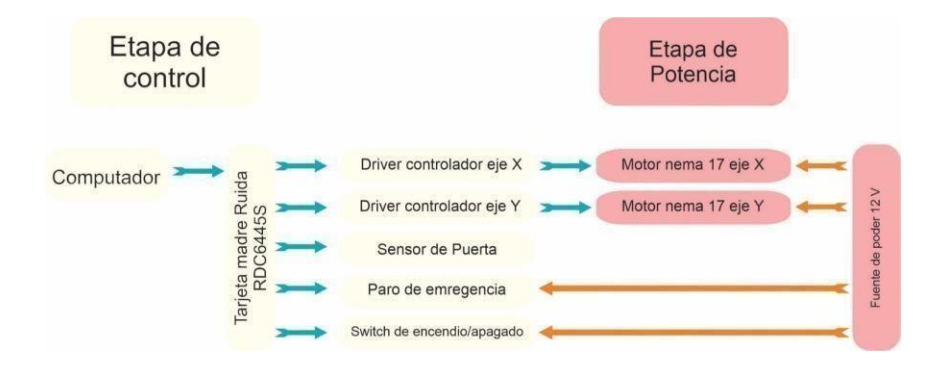

*Nota:* En la figura se observa el esquema general del sistema eléctrico principal (Pacheco,2023)

#### <span id="page-26-1"></span>**6.1.3. Placa madre RUIDARDC6445S.**

El sistema RDC6445G es un sistema de nueva generación para el control de grabado y corte por láser, desarrollado por RD Co., Ltd. Además de alta estabilidad de hardware, alto voltaje o rechazo de electricidad estática, y una amigable pantalla hombre-máquina TFT de 5''. Este sistema cuenta con una función de software más sólida que incluye una función perfecta de control de movimiento de 4 ejes, almacenamiento de archivos de gran capacidad, interfaz de control de potencia láser de dígitos ajustables de dos canales, controlador USB de mayor compatibilidad, control de E/S general/especial multicanal y, este sistema puede comunicarse con la PC por USB2.0 o Ethernet, y el sistema verifica automáticamente el modo de comunicación.

<span id="page-27-0"></span>Figura 11 *Diagrama de conexión del controlador*

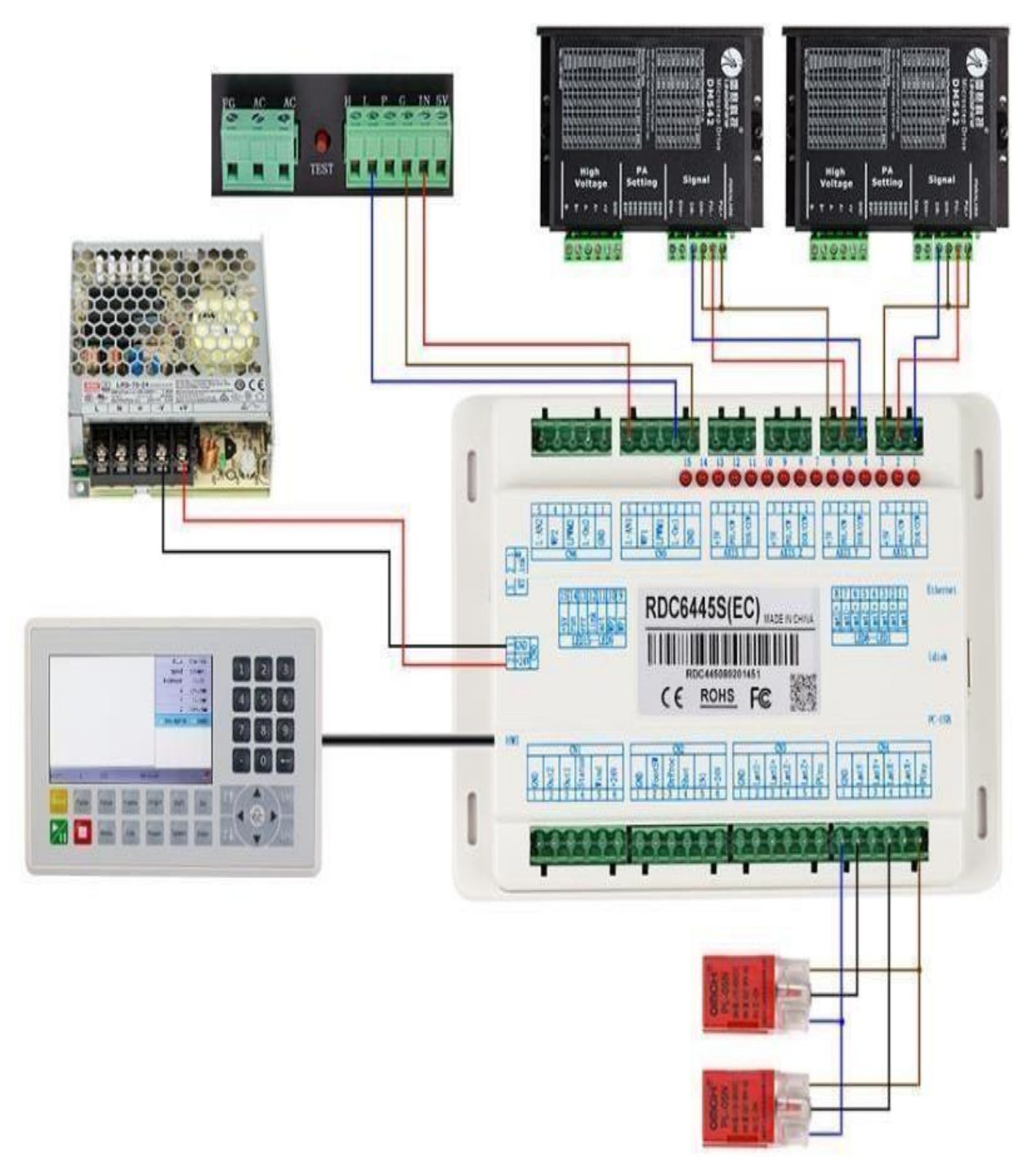

Nota: En la figura se observa el diagrama de conexión del controlador(AST,2018).

# Figura 12.

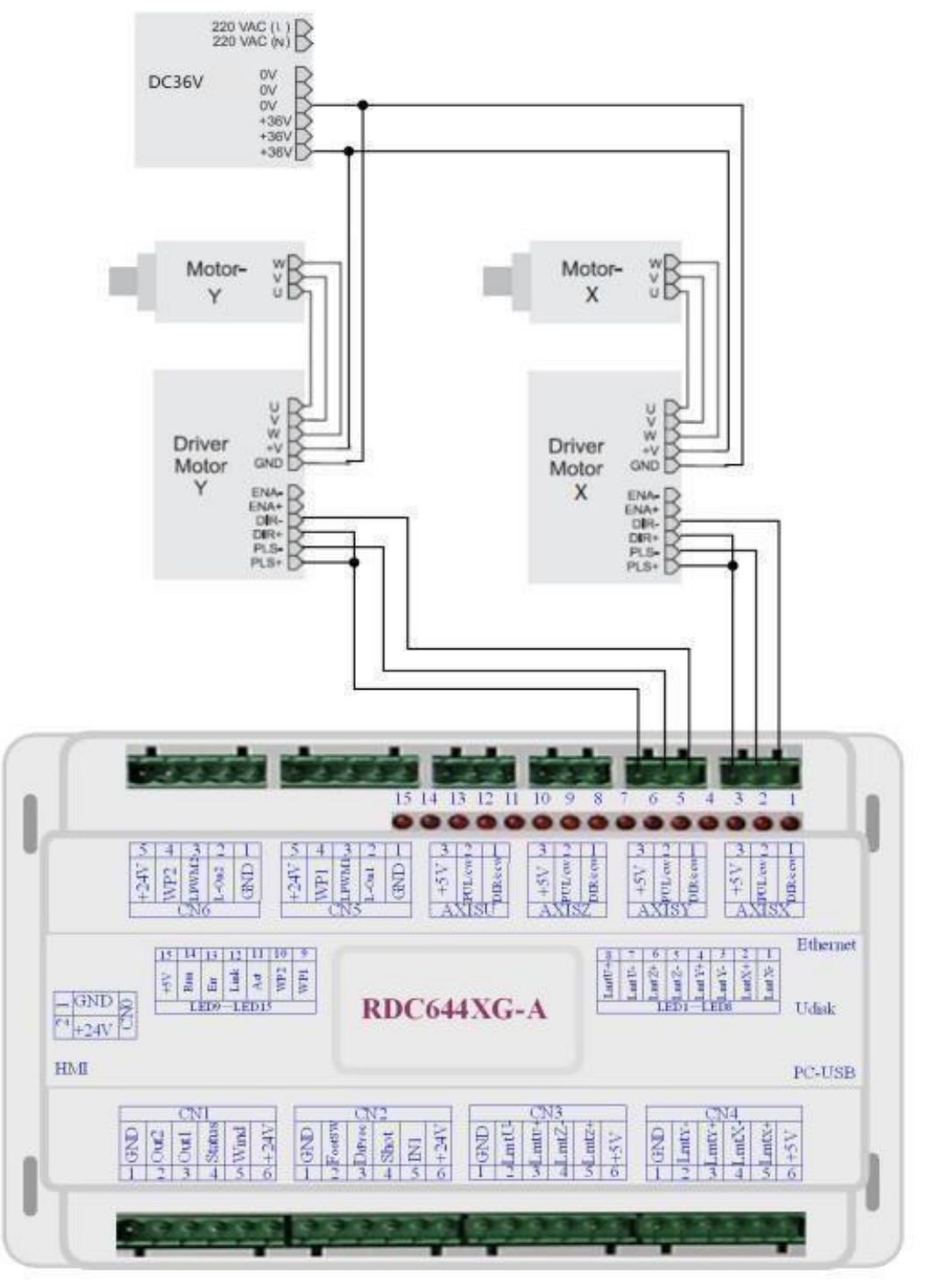

*Diagrama de conexión de la placa Ruida con los controladores de los motores*

Nota: En la figura se observa el diagrama de conexión de la placa Ruida con los controladores de los motores (AST,2018).

#### <span id="page-29-1"></span>Figura 13

*Diagrama de conexión de la placa Ruida con el tubo laser de CO2 para regular su potencia*

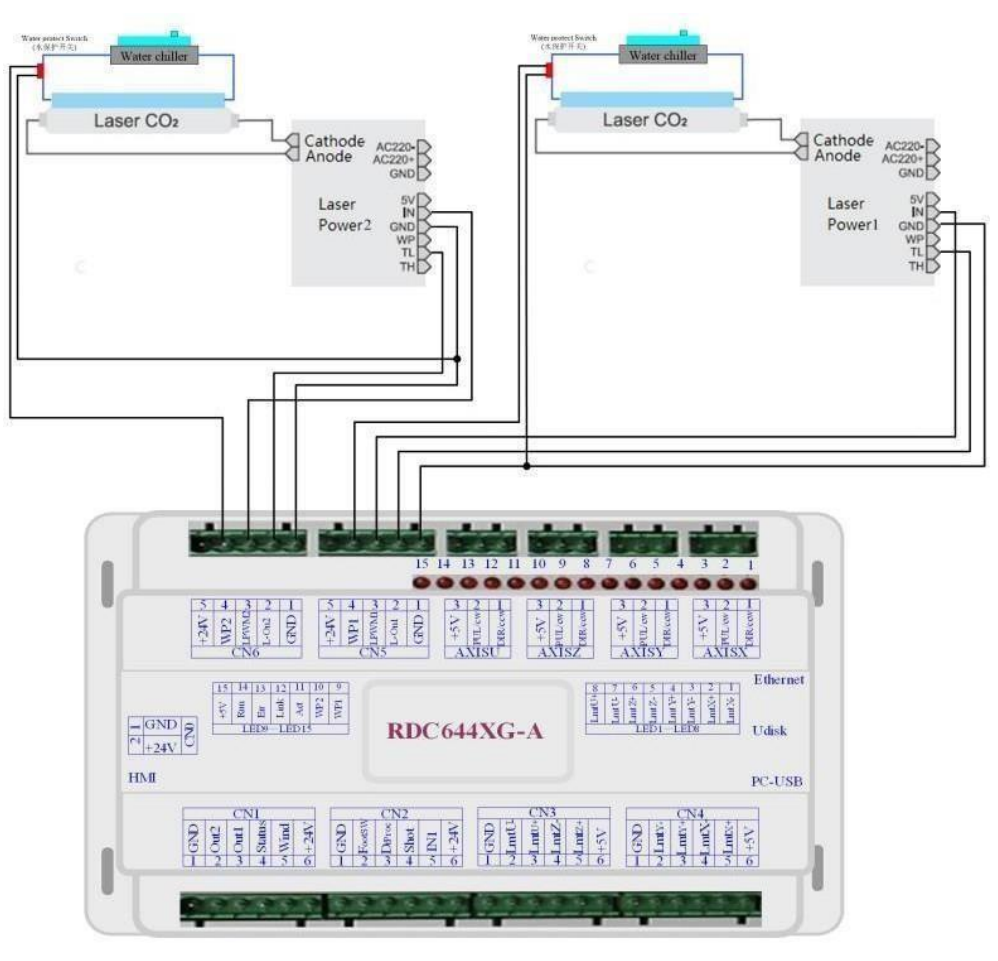

Nota: En la figura se observa el diagrama de conexión de la placa Ruida con el tubo laser de CO2 para regular su potencia (AST,2018).

#### <span id="page-29-0"></span>**6.1.4. Drivers X/Y.**

Continuando con la arquitectura física del sistema tenemos los drivers para los motores a pasos que controlaran los ejes X/Y respectivamente, la información que es recibida por los drivers es en forma de pulsos eléctricos, los cuales son proyectados en el movimiento de los ejes trazando las trayectorias de los diferentes diseños.

Los drivers van de la mano de los actuadores en este caso motores de pasos, ya que dependiendo de la potencia que tengan los motores estos van a consumir mayor o menor corriente. La máquina de corte laser cuenta con dos drivers YM422-D los cuales controlan los

ejes X/Y, como características de los drivers tenemos las siguientes:

- Tensión de alimentación: 20 40 VDC
- Corriente de salida: 0.3 2.2 A
- Frecuencia de entrada de pulsos de hasta 75 kHz
- Reducción automática de la corriente de ralentí
- Soporta modos PUL/DIR y CW/CCW
- El ruido extra bajo del motor ofrece un excelente silencio
- Anti-Resonancia, proporciona un par óptimo y anula la inestabilidad del rango medio
- La tecnología de autocomprobación y configuración automática ofrece respuestas óptimas con diferentes motores
- Resoluciones de micro pasos programables, desde paso completo hasta 102.400 pasos/revolución

En la parte superior del controlador se tiene las combinaciones posibles y de igual forma en la parte superior se encuentran se encuentran switches para su configuración manual, en uno de sus costados tiene los conectores de ingreso y la salida como podemos ver en la Figura 14.

# <span id="page-30-0"></span>Figura 14

*Driver YM422-D para los motores*

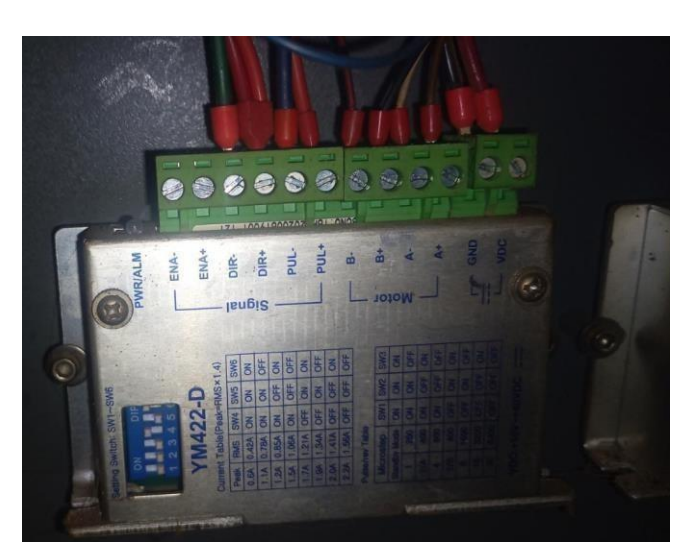

*Nota:* En la Figura se puede observar el driver con el que cuenta la maquina (Pacheco, 2023).

Los parámetros de corriente y micro paso dependen directamente del actuador, si los motores a controlar sonde mayor potencia, se debe ver si el driver puede soportar dicho consumo, caso contrario se debería cambiar por un driver de mayor potencia; en cuanto a los micro pasos, su configuración en muy importante y depende de la aplicación que se le piense dar, el micro paso ayuda que un paso normal del motor se le pueda dividir en micro pasos, así se puede lograr tener una mayor resolución y precisión del sistema.

#### <span id="page-31-0"></span>**6.1.5. Sensores.**

La parte de sensores está enfocada al posicionamiento de los motores, quiere decir que cada vez que se va a empezar un diseño el sistema CNC debe buscar el punto de inicio, siendo el único indicador de referencia de posición del láser.

Los sensores están ubicados en los rieles de los ejes de movimiento tanto para el eje X como para el eje Y. Cuando el sistema CNC Láser está buscando el punto de inicio, siempre se van a mover los motores en dirección de una misma esquina del ´área de trabajo, hasta que los sensores detecten que se ha llegado al punto de inicio cada uno de los ejes, estos pueden llegar en tiempos diferentes dependiendo en donde se terminó el diseño anterior.

Cada vez que los dos sensores sean activados van a enviar una señal al procesador indicando que el sistema mecánico de la CNC Láser esta lista para empezar con un nuevo diseño, en el caso de esta cortadora laser se da gracias a sensores final de carrera como lo podemos ver en la Figura 15.

#### <span id="page-31-1"></span>Figura 15

*Driver YM422-D para los motores*

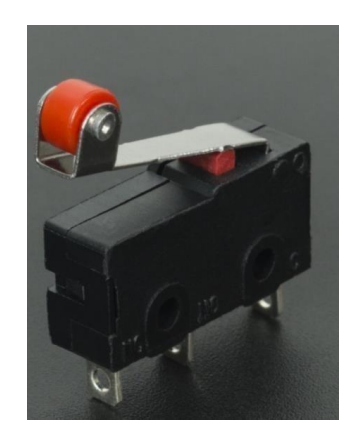

#### <span id="page-32-0"></span>**6.1.6. Circuito de paro de emergencia.**

El circuito de paro de emergencia es una configuración eléctrica de un contacto en el cual se enclava una bobina eléctrica para mantener el circuito alimentado o cerrado, mientras el pulsador de paro o el pulsador de paro de emergencia no se presione la bobina se mantendrá energizada y por ende el circuito eléctrico también. El circuito de paro de emergencia es útil y necesario en la máquina ya que el proceso de corte y grabado puede en cierto punto tener una avería en el sistema y si se encuentra alguien manipulando el equipo con alguna extremidad dentro del área de trabajo puede causar quemaduras de primer y segundo grado.

#### <span id="page-32-2"></span>Figura 16

*Circuito de paro de emergencia*

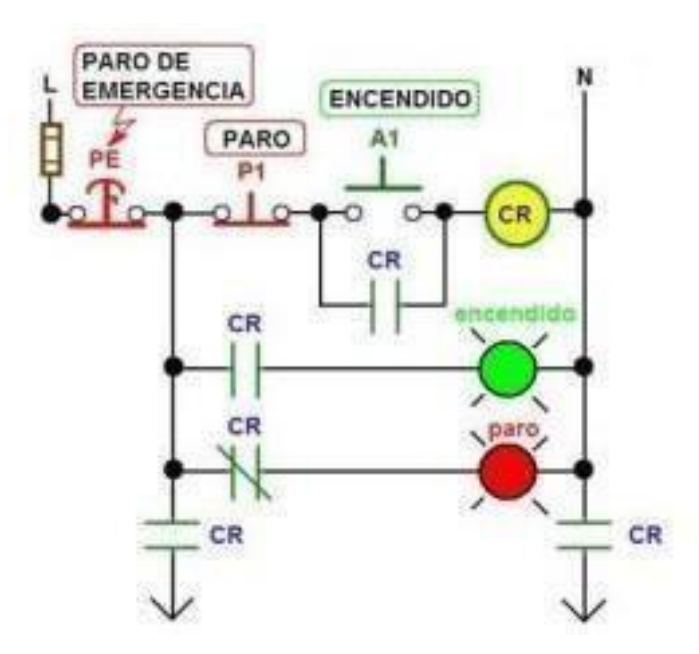

*Nota:* En la figura se observa el circuito de paro de emergencia de la máquina (Roman,2018)

#### <span id="page-32-1"></span>**6.1.7. Motor a pasos.**

A nivel de potencia de la máquina se emplea un actuador rotacional para los ejes X y Y de tipo motor a pasos, esta máquina emplea motores Nema 17, este es un motor bipolar es decir que posee un par de bobinas sin tap central que requiere de 1.33 amperios y tiene un torque de 19 oz\*in, el ángulo de paso que tiene es de 1,8 grados, requiere de 200 pasos para generar una vuelta. Se alimenta con una fuente externa de 12V de corriente continua. A

continuación, se muestra la Figura 17 donde se puede visualizar el actuador.

<span id="page-33-1"></span>Figura 17. *Motor Nema 17 paso a paso*

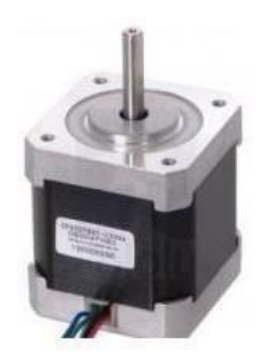

Fuente: (Prometec, 2015)

#### <span id="page-33-0"></span>**6.1.8. Sistema de control secundario.**

El sistema de control secundario está conformado por los siguientes componentes:

- Tarjeta de control fabricada
- **Luces leds**
- **Motor AC**
- Pantalla Touch HDMI
- Relés de estado sólido 49
- Extractor de aire
- Ventilador de 12 V
- Sensor de temperatura LM35
- Sensor de distancia
- Bomba de agua
- **Tubo** láser
- Generador láser

En la Figura 18 se puede observar un esquema electrónico del sistema de control secundario, con su conexión general. En el sistema de control secundario se le concede al usuario poder manipular ciertas funciones de la máquina como lo son la intensidad de las luces de iluminación, el encendido y apagado de la bomba de agua, el encendido y apagado del extractor de humo, regular la potencia del ventilador de la punta de corte, elevar la cama de forma manual

o automática, ingresar la potencia que aplicara elgenerador láser al corte, visualizar la temperatura del agua como también la distancia a la que se encuentra el material de corte.

#### <span id="page-34-2"></span>Figura 18

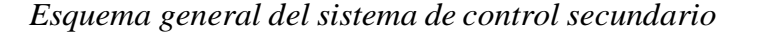

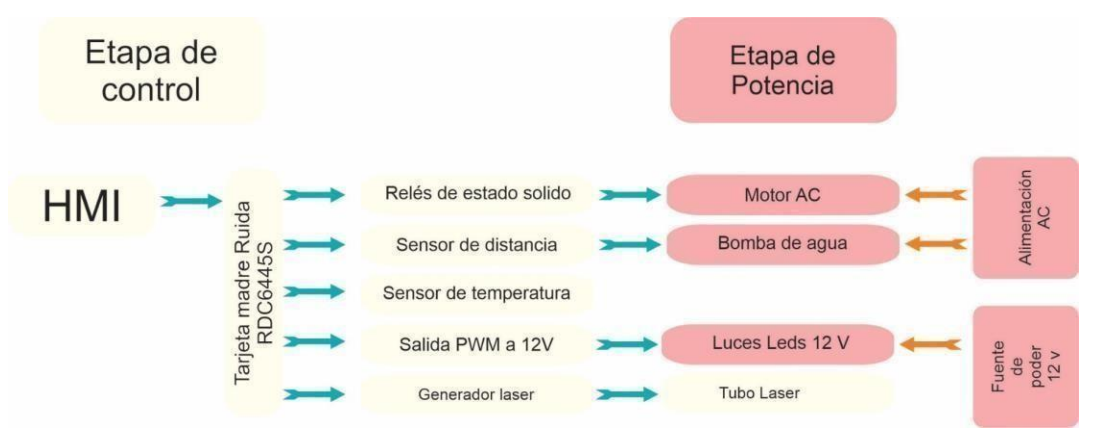

<span id="page-34-0"></span>Fuente: (Pacheco, 2023)

# **6.2 Diseño del cuarto eje.**

En este apartado se desarrollará el diseño mecatrónico en base a las necesidades del usuario en relación con los requisitos mínimos respectivos al aspecto técnico de ingeniería, y en base a la fusión de estos se procederá a la realización del diseño electrónico y mecánico del dispositivo rotatorio.

#### <span id="page-34-1"></span>**6.2.1. Definición de necesidades.**

El conjunto de necesidades o requerimientos fueron obtenidos en base gracias a la experiencia que lleva la empresa de corte y grabado Laser Goly Laser dueña del proyecto, dichas necesidades permiten identificar cuáles son los requisitos mínimos que debe poseer el eje rotatorio para poder así satisfacer en mayor parte las necesidades de la empresa. Adicionalmente se debe tener en cuenta en ambiente laboral al cual apunta la empresa dentro de la zona en la que se encuentra ubicada y al mercado que apunta como se puede ver en la tabla.

<span id="page-35-1"></span>Tabla 2 *Requisitos de la empresa*

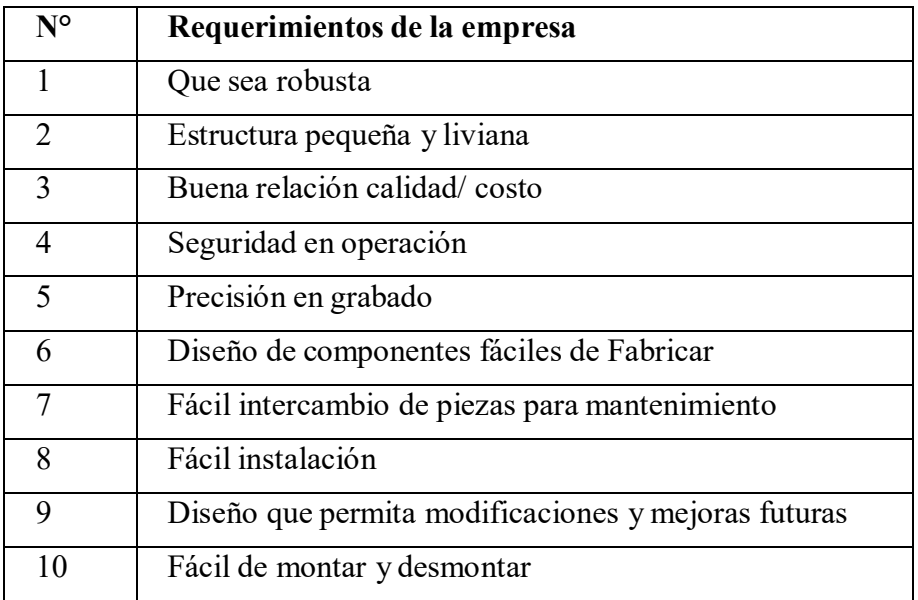

<span id="page-35-0"></span>Fuente: (Pacheco, 2023)

#### **6.2.2. Análisis de requisitos**

Una vez se ha podido obtener los requisitos solicitados, se vio cuan factible es poder cumplir esos lineamientos, y se llegó a la conclusión que el diseño del dispositivo debe poseer las siguientes características que se muestra en la Tabla 3.

Las cuales se van a cumplir en su totalidad en el diseño de la máquina.

#### <span id="page-35-2"></span>Tabla 3

```
Especificaciones para el diseño
```
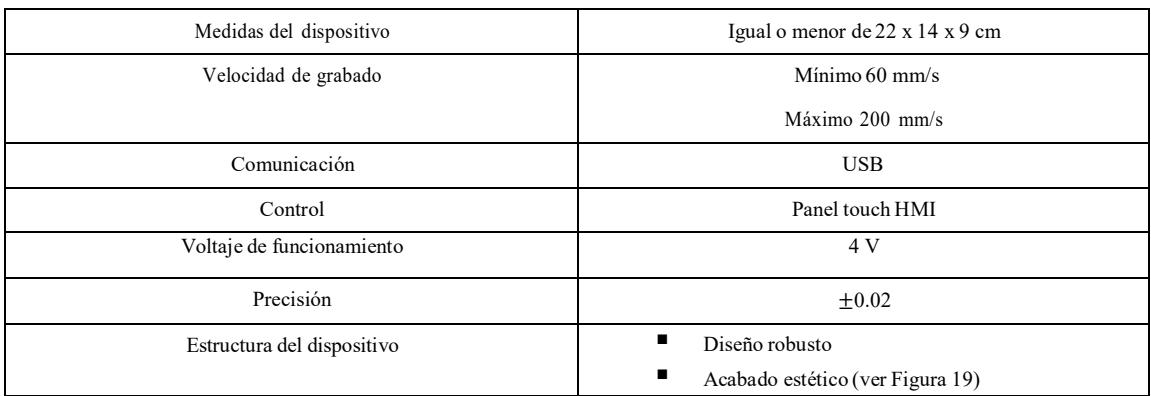

*Nota:* En la tabla se observa las especificaciones con la que debe cumplir el prototipo (Pacheco,2023). 36

Siguiendo los requisitos previamente mencionados el diseño del dispositivo está enfocado

para la empresa de acuerdo con sus necesidades y a la aplicación que la maquina va a desarrollar.

El diseño establecido permite en el futuro la implementación de varios accesorios adicionales dependiendo de los productos que se busca producir, todos esto baja el diseño original propuesto en este proyecto.

# <span id="page-36-1"></span>**Figura 19.**

*Prototipo de cuarto eje*

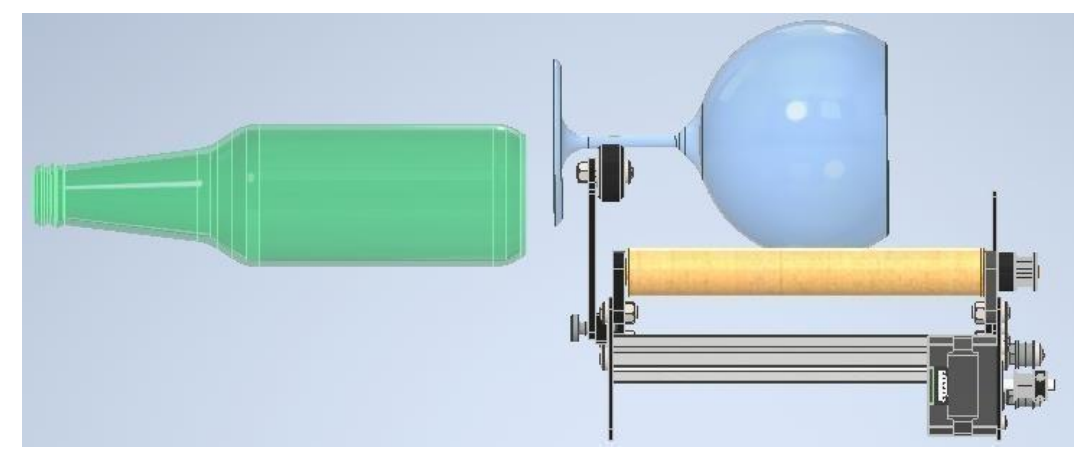

*Nota:* En la figura se observa el modelado tridimensional del prototipo (Pacheco,2023).

# <span id="page-36-0"></span>**6.2.3. Diseño y selección de equipos y componentes**

Con las características técnicas se procede a determinar las posibles opciones de los diseños, divididos en diferentes partes como se observa en la Tabla 4.

# <span id="page-36-2"></span>Tabla 4

*Partes de Diseño*

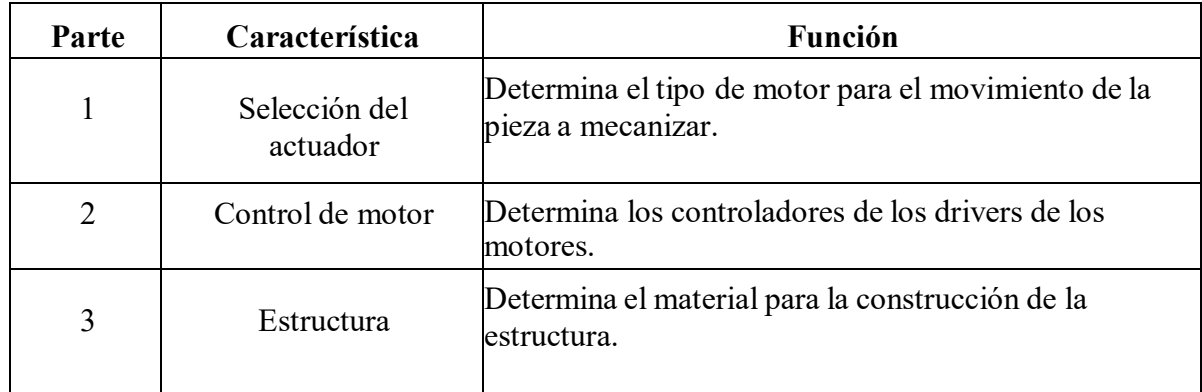

*Nota:* En la tabla se observa las partes de diseño (Pacheco, 2023).

#### **6.2.3.1. Selección del actuador**

Aquí se considera la selección del actuador que se utilizara en el sistema que conformara el mecanismo de rotación.

En la Tabla 5 se muestra una comparación entre distintos actuadores.

<span id="page-37-0"></span>Tabla 5.

*Comparativa entre actuadores*

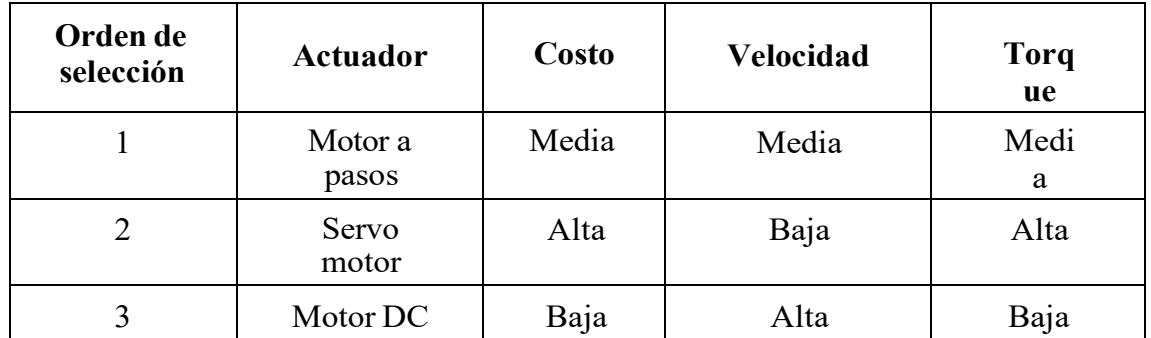

*Nota:* En la tabla se observa la comparativa entre actuadores (Pacheco, 2023).

Como podemos ver la mejor opción para el actuador del dispositivo es el motor a pasos, debido a su bajo costo, velocidad adecuada y torque necesario.

#### **6.2.3.2 Control del motor**

En la Tabla 6 se muestra diferentes tipos de controladores con su respectivo orden.

# <span id="page-37-1"></span>**Tabla 6**

*Placas madre*

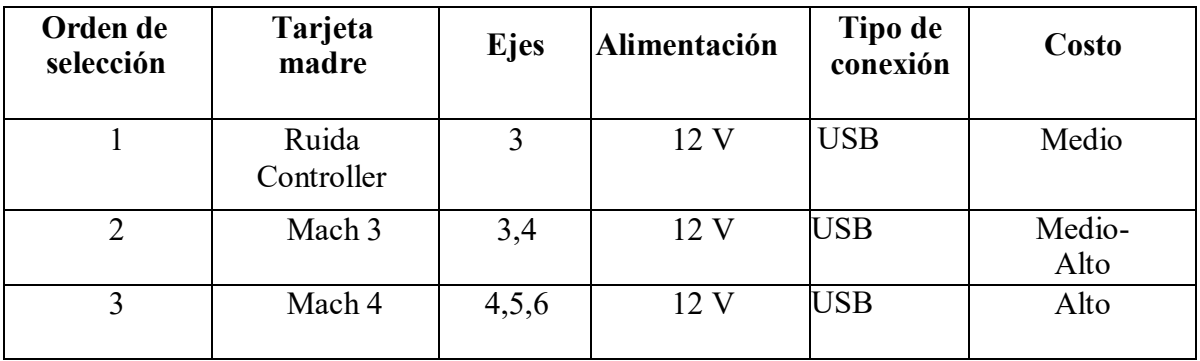

*Nota:* En la tabla se observa los tipos de placa que se tomaron en cuenta para el diseño (Pacheco, 2023).

Como se puede observar la placa más eficiente para este proyecto es el controlador CNC Ruida por permitir una fácil conexión del dispositivo con la computadora, además de cumplir en menor costo con las opciones mínimas requeridas para el control de los procesos de corte CNC.

#### **6.2.3.3 Estructura**

A continuación, se muestran las opciones de la fabricación de la carcasa.

<span id="page-38-0"></span>Tabla 7

*Comparación de materiales para la estructura*

| Orden<br>de<br>selección | <b>Material</b>                   | Resistencia<br>Mecánica | Resistencia a<br>corrosión | Peso | <b>Espesor</b> | Costo de<br>Mecanizado | <b>Costo</b><br>de<br>material |
|--------------------------|-----------------------------------|-------------------------|----------------------------|------|----------------|------------------------|--------------------------------|
|                          | Lamina de<br>acero<br>galvanizado | Muy alta                | Alta con<br>recubrimiento  | Alto | 0.35<br>mm     | Alto                   | Alto                           |
| 2                        | Acrílico                          | Media                   | Alta                       | Bajo | 0.40           | Bajo                   | Medio                          |
| 3                        | Mdf                               | Baja                    | Baja                       | Bajo | 0.30           | Bajo                   | Bajo                           |

*Nota:* En la tabla se observa la comparación de materiales para la estructura (Pacheco, 2023).

El material que se seleccionó para la estructura del dispositivo fue el acrílico, pues este nos ofrece una mejor relación calidad-costo y debido a que las piezas que se piensa grabar no son muy pesadas la resistencia mecánica del acrílico es suficiente, y el punto que tiene más peso a la hora elegir el material en este caso es la facilidad del mecanizado que nos ofrece el acrílico pues este es el material que se utiliza dentro de la empresa pues se lo puede cortar por medio de corte laser.

#### **6.2.3.4. Conclusiones de listado**

En la siguiente tabla se muestra el listado de las métricas resultantes que se tomaran en cuenta para el desarrollo del proyecto de diseño y fabricación del equipo.

## <span id="page-39-1"></span>Tabla 8.

*Resultante de métricas*

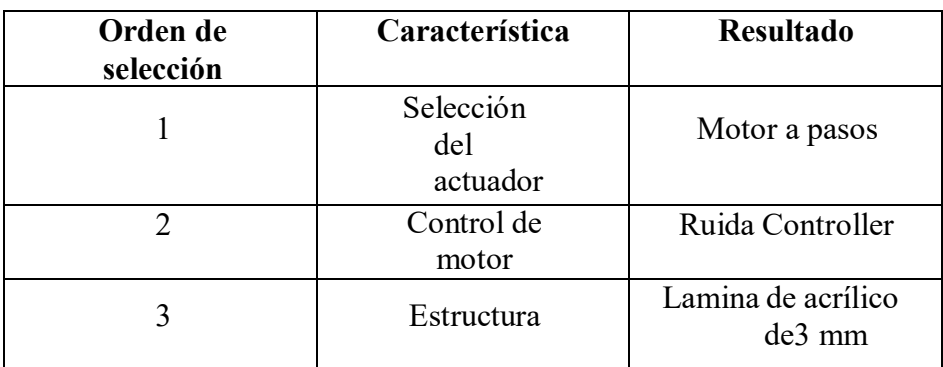

Nota: En la tabla se observa el resultado de las métricas seleccionadas (Pacheco, 2023).

Presenta datos concretos y características especiales de los procesos. (Indica los datos que se colocaron para cumplir el objetivo, ejemplo: colocar las restricciones utilizadas para una simulación, las consideraciones)

#### <span id="page-39-0"></span>**6.2.4. Diseño mecánico**

**6.2.4.1. Esquema general** Figura 20.

*Diseño modular del dispositivo*

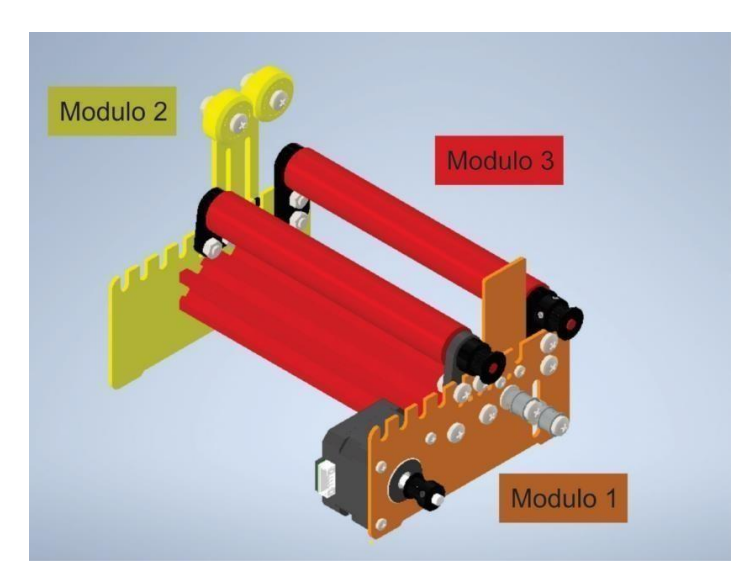

Nota: En la figura se observa el diseño modular del dispositivo (Pacheco, 2023).

En el esquema de la Figura 20 se puede apreciar los módulos en los que se encuentra:

- Modulo 1: Placa del Motor
- Modulo 2: Placa del soporte de copas
- Modulo 3: Rodillos

# **6.2.3.4.1. Diseño del módulo 1: Placa del motor**

<span id="page-40-0"></span>El módulo 1 consta de la placa en la cual se va a acoplar el motor Nema 17, también se encuentran los rodamientos por donde pasa la polea que le dará movimiento al dispositivo, todo está acoplado por tornillos y tuercas M5 para el fácil montaje y desmontaje.

# <span id="page-40-1"></span>Figura 21 *Diseño Modulo 1: placa del motor*

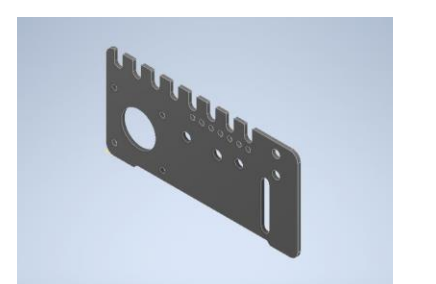

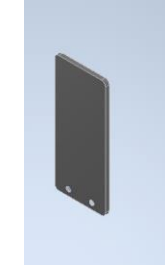

Nota: En la figura se observa el diseño del módulo 1 (Pacheco, 2023).

# **6.2.3.4.2. Diseño del módulo 2: placa del soporte para copas**

El módulo 2, es la placa en la cual se le va a acoplar el soporte para copas como podemos observar en la Figura 20, también se puede observar que el diseño cuenta con muescas en la parte superior en las cuales se puede cambiar de posición tanto los soportes para los ejes como el soporte para las copas y pensado también para poder acoplar nuevas actualizaciones de diferentes clases de accesorios según se lo requiera.

# <span id="page-40-2"></span>Figura 22.

*Diseño Modulo 2: placa del soporte para copas*

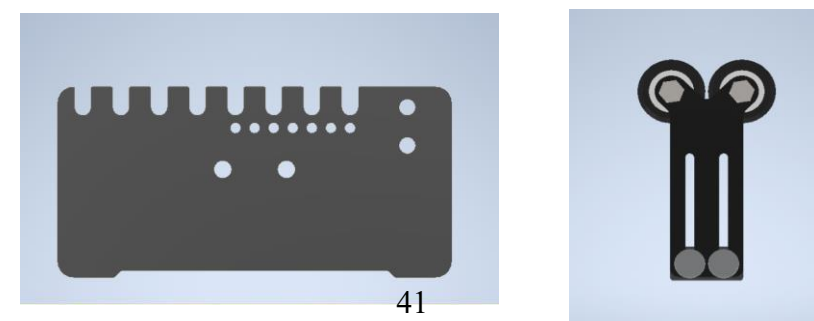

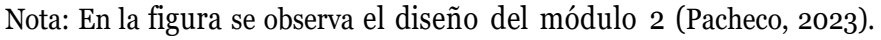

#### **6.2.3.4.3. Diseño del módulo 3: Rodillos**

El tercer modulo es la parte superior del dispositivo el cual estará en contacto con la pieza que se va a grabar, por ese motivo este debe ser de un material con alto coeficiente de fricción en este caso de opto por rodillos de goma los cuales impedirán que la pieza se mueva fuera del movimiento delegado por la máquina.

#### **6.2.4.2. Cálculo y selección del motor**

Para este proyecto, se tendrá en cuenta los siguientes parámetros y se muestran en la siguiente tabla.

#### <span id="page-41-0"></span>Tabla 9.

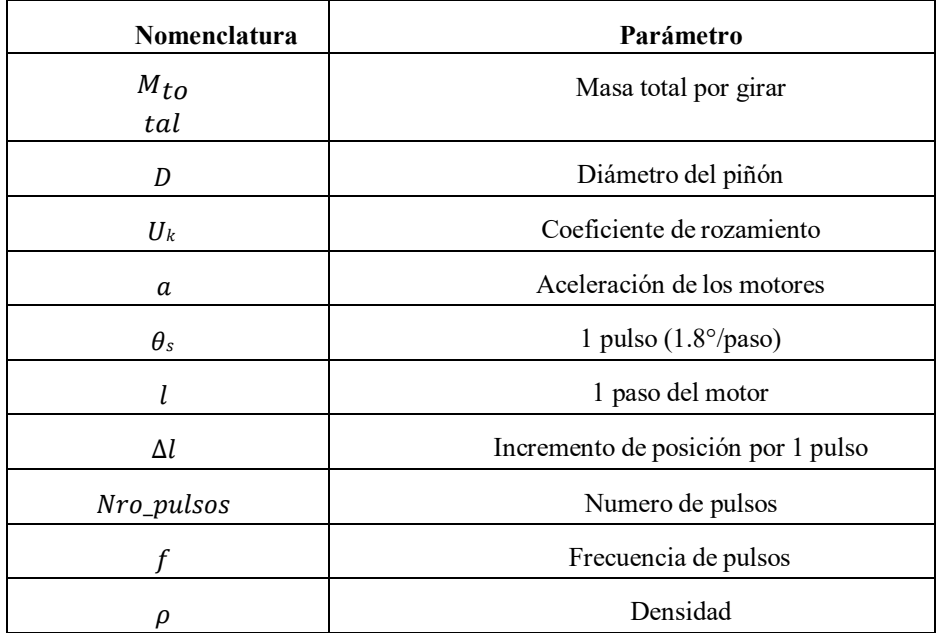

*Parámetros para el diseño del motor*

Nota: En la tabla se observa los parámetros para el diseño del motor (Pacheco, 2023).

Datos:

 $M_{total} = 2.7$  Kg

 $P_{\text{total}x} = 27.468$  [N]

 $\rho = 8930 \frac{kg}{\Box}$  $\overline{\rule[-0.6ex]{0pt}{0pt}}$  densidad del piñon de cobre

 $D = 18$  mm

 $u = 0.1$  (friccion entre sistema)

$$
ft \t m
$$
  

$$
a = 1.31 \frac{ft}{s^2} = 0.4 \frac{m}{s^2}
$$
(recomendado por el fabricante)

 $l = 1$  mm

Cálculo del incremento de posición por 1 pulso (1.8°/paso) con la Ec 1  $\Delta l = \frac{\pi D \theta_s}{268}$ 360 ∗18∗1.8  $\Delta l =$  = 0.28 mm/paso 360

A continuación, se calcula el número de pulsos y frecuencia de estos pulsos:

$$
Nro_{pulsos} = \frac{l}{\Delta l} \quad \text{(Ec.2)}
$$

$$
Nropulsos = \frac{1}{0.282743} = 3.53 \text{ pulses}
$$

La frecuencia del pulso se calcula dividiendo el número de pulso por el tiempo de posicionamiento, en este casi es 1s:

$$
\frac{Nro\_pulsos 3.53}{t_0} = \frac{}{1} = 3.53 \, pps
$$

Se determina el patrón de aceleración y desaceleración, mediante el perfil trapezoidal y asumiendo el que estos dos valores son 0.25 segundos.

$$
f2 = \frac{Nro\_pulsos}{t_0 - t_1}
$$

(Ec.3)

$$
f2 = \frac{3.53}{1 - 0.25} = 4.71 \text{ }pps
$$

A continuación, se calculan los momentos de inercia:

$$
I_{pi\\tilde{n}on}=\frac{1}{2}mr^2~~(Ec.~4)
$$

El cálculo de la masa del piñón se determinó mediante el programa SolidWorks extrayendo el volumen de este y aplicando la formula a continuación:

> $V =$  volumen de piñon = 2.30  $M_{pi\ \tilde{n}on} = \rho * V$  (Ec.5)  $M_{pi\\tilde{p}on} = 8930 * 2.30 * 10^{-6}$  $M_{pi\ \text{non}} = 0.02057[Kg]$  $I_{pi\ \tilde{p}on} = 0.0083$  [Kg – cm<sup>2</sup>]

Cálculo de momentos de inercia de las poleas, tomando en cuenta los siguientes datos adicionales de la polea:

 $L = 10$ mm ancho de la polea

 $\rho = 900$  densidad de las bandas

 $I_{poleas} = (\pi * L * \rho * r^4)$  (Ec.6)

 $I_{poleas} = (\pi * 0.01 * 900 * 0.0094) * 2$ 

 $I_{poleas} = 0.37 * 10^{-6} [kg - cm^2]$ 

La inercia total será la sumatoria de la inercia del piñón más la de las bandas.

 $I_{Total} = I_{pi\ \text{non}} + I_{poleas}$  (Ec.7)  $I_{Total} = 0.0083[kg - cm^2]$ 

Se calcula a continuación el par necesario para el motor a seleccionar, de donde se tiene:

$$
F = umg \quad (Ec.8)
$$

$$
F = 0.1 * 2.8 * 9.81
$$

$$
F = 2.74[N]
$$

El par Lineal será calculado con la siguiente ecuación y tomando en cuenta el valor de eficiencia del motor eléctrico asumiendo un valor de n=0.95:

$$
T_L = F * \frac{r}{n} \quad \text{(Ec.9)}
$$

$$
T_L = 2.74 * \frac{0.9}{0.95}
$$

$$
T_L = 0.2653 \, [Kg - cm]
$$

El par de aceleración es:

$$
T = \frac{J_0 + I_{total}}{g} * \frac{\pi \theta_s}{180} * \frac{f_2}{t_1}
$$
 (Ec.10)  

$$
T = \frac{J_0 + 0.0083}{4} * \frac{\pi 1.8}{4} * \frac{4.71}{4.71}
$$
  

$$
A = 9.81 \qquad 180 \qquad 0.25
$$

$$
T_A = 0.000604J_0 + 5.0325 * 10^{-6} [kg - cm]
$$

Donde  $J_0$  es el momento de inercia del rotor del motor, por lo cual consideraremos el valor de un motor NEMA 17 con un valor de 34 [g-cm]

$$
T_A = 0.000604 * 34 + 5.0325 * 10^{-6} [kg - cm]
$$

$$
T_A = 0.0205 [kg - cm]
$$

Por lo tanto, el par total requerido con un FS de 2.5 será:

$$
T_M = (T_A + T_L) * FS
$$
  
\n
$$
T_M = (0.0205 + 0.2653) * 2.5
$$
  
\n
$$
T_M = 0.7147 [Kg - cm]
$$

Este es el torque que debe satisfacer el motor para el movimiento, para lo cual se busca un motor paso a paso con un torque suficiente, seleccionando así el NEMA 17 que tiene un torque máximo de 3.2 [Kg-cm]

#### **6.2.4.3. Diseño de los componentes del sistema de control**

En la siguiente sección se detalla el sistema de control implementado en el cuarto eje y el cómo se acoplará a la cortadora laser a la que se busca implementar dicho dispositivo.

Elsistema de controlse encuentra conformado por un conjunto de dispositivos electrónicos que juntos se encargan de generar el movimiento del eje rotatorio y este a su vez sincronizarse con los movimientos de los ejes x, y de la máquina, los cuales obedecerán las instrucciones dadas por la tarjeta Ruida la encargada de transformar el archivo vector a líneas de código G.

#### **6.2.4.4. Diagrama de bloques del sistema eléctrico del cuarto eje**

En la Figura 23 se muestra un esquema electrónico de conexión del funcionamiento del dispositivo que se busaca acoplar a la máquina de corte laser. Este control permite realizar la transformación del diseño realizado en computadora del grabado y transmitirlo a la maquina como un código G que puede ser interpretado por la tarjeta madre y realizar los desplazamientos

#### <span id="page-47-1"></span>Figura 23.

*Esquema electrónico del cuarto eje*

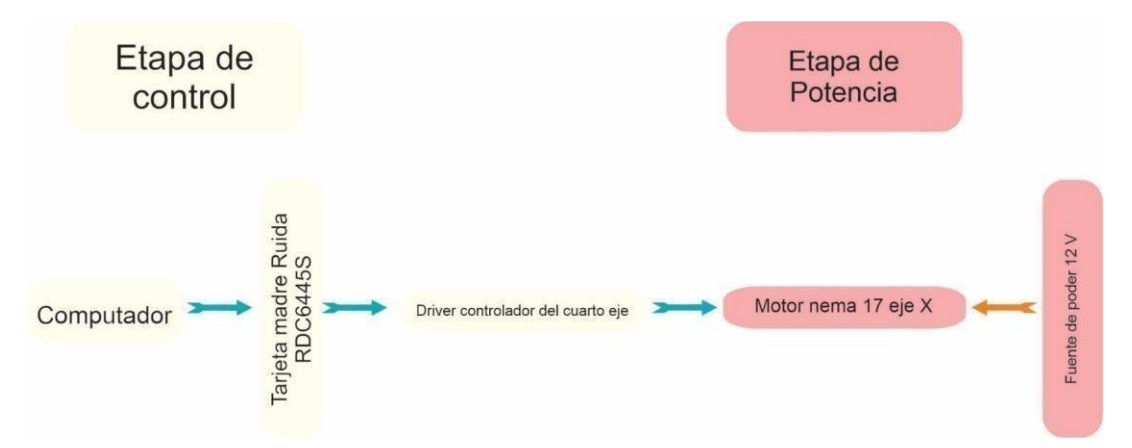

Nota: En la figura se observa el *Esquema electrónico del cuarto eje* (Pacheco, 2023).

Ahora teniendo el esquema del cuarto eje, el siguiente paso sería unirlo al esquema electrónico de la maquina laser lo cual podemos observarlo en la Figura 24.

#### <span id="page-47-2"></span>Figura 24.

*Esquema electrónico general de la máquina más el cuarto eje*

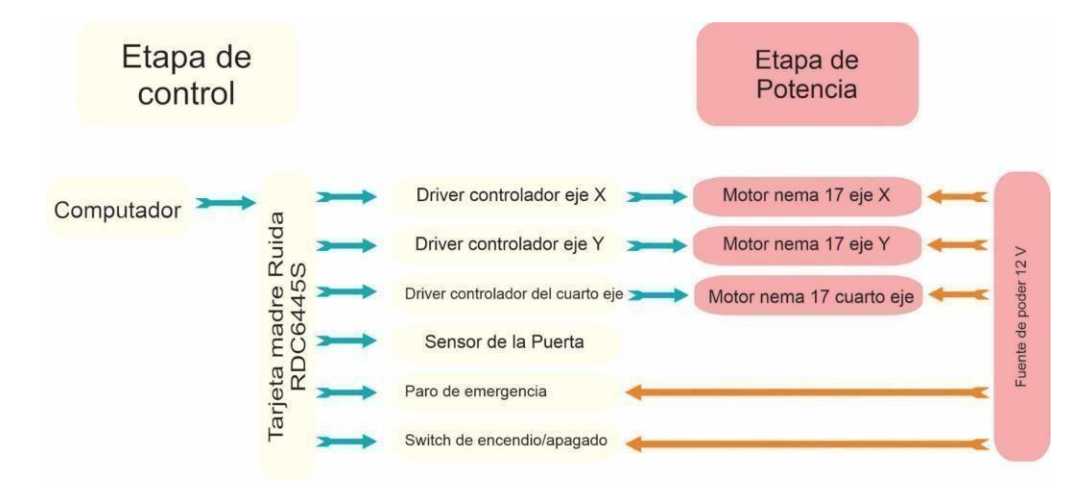

Nota: En la figura se observa el *esquema electrónico general más el cuarto eje* (Pacheco, 2023).

## <span id="page-47-0"></span>**6.2.5. Comunicación software y hardware**

#### **6.2.5.1. Algoritmos de control**

Como su nombre lo indica, los algoritmos de control tienen la tarea de controlar el correcto funcionamiento de cada uno de los procesos en los cuales se encuentran implementados. Para ello es necesario delimitar su funcionamiento a tareas bien definidas juntamente con un flujo de datos ordenado (ver en la figura 25). Los bloques de control están implementados en espacios divididos de acuerdo con las condiciones de velocidad, predictibilidad y robustez que el sistema requiere para su correcto funcionamiento, teniendo así tres espacios fundamentales:

- **Espacio de usuario:** Es el espacio donde Windows desarrolla su funcionamiento común como S.O sin opciones mayores de priorización o programación de tareas específicas.
- **Espacio de baja latencia:** Comúnmente conocido como Soft Tiempo Real. Aquí se desarrollan tareas en tiempo real cumpliendo, en general un tiempo promedio en cada iteración y con la facilidad de manipular el programador de tareas y la asignación de prioridad.
- **Espacio de Hard Tiempo Real:** En este espacio se realiza la ejecución de tareas que deben cumplir rigurosamente condiciones de predictibilidad y velocidad establecidas por el sistema, sin que exista desviación alguna a lo largo del tiempo de dichos parámetros.

#### <span id="page-48-0"></span>Figura 25.

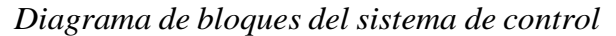

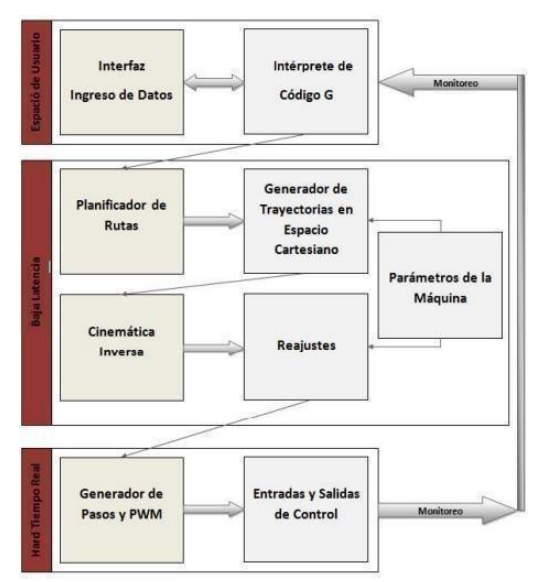

Nota: En la figura se observa el diagrama de bloques del sistema de control(Pacheco, 2023).

#### **6.2.5.2. Interprete de código G**

El estándar a nivel mundial en maquinaria cinc es el código G (código general), por ello se implementa el intérprete NIST RS274NGC, el cual es capaz de leer e interpretar el lenguaje RS274/NGC en donde se encuentra detallada toda la información geométrica, velocidades de avance y potencia de corte del láser. su funcionamiento consta de dos etapas primordiales:

- **6.2.6.** La primera etapa lee las funciones a interpretar juntamente con información adicional acerca de limitantes impuestas para los trazos, los cuales son definidos en un archivo de extensión. ngc que es parte del standard del lenguaje.
- **6.2.7.** La segunda etapa entrega al siguiente bloque de control las funciones canónicas de la máquina juntamente con información adicional que puede ser mostrada en pantalla, siendo este el lenguaje entendido por los bloques de control posteriores; las dos etapas son mostradas en la Figura 26.

# <span id="page-49-0"></span>Figura 26.

#### *Diagrama de bloques del interprete*

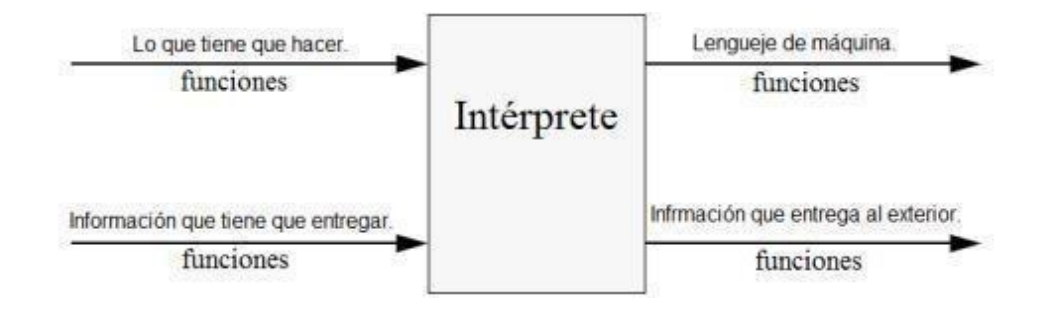

Nota: En la figura se observa el diagrama de bloques del interprete (Pacheco, 2023).

#### **6.2.7.1. Interfaz e ingreso de datos**

Al haber conectado un eje extra dentro de la maquina nos tocará configurarlo en elsoftware que utilizamos para convertir nuestros archivos vectores a código G que reconocerá nuestro dispositivo, el software que utiliza GolyLaser se llama RDWorks v8.01.

Para configurar tenemos que seguir los siguientes pasos.

1) Abrir RDWorks, en la Figura 26 podemos observar la ventana de inicio junto con las barras y paneles que la integran.

# <span id="page-50-0"></span>Figura 27. *Interfaz de trabajo de RDWorks*

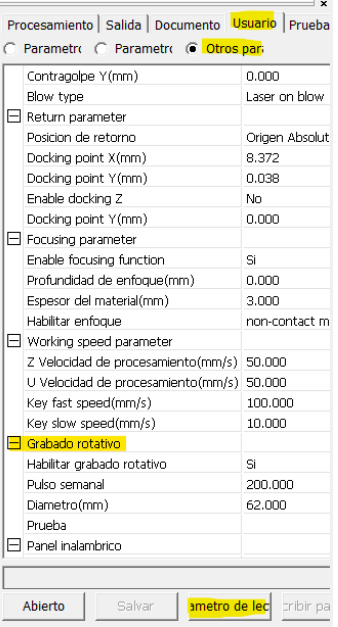

Nota: En la figura se observa el interfaz de trabajo de RDWorks (Pacheco, 2023).

- 2) Nos dirigimos al panel de control como se puede apreciar en la Figura 27, dentro del panel damos clic en usuario en el apartado otros parámetros en el cual deslizaremos la barra hasta encontrar la opción grabado rotativo el cual se encontrará deshabilitado por defecto, tener en cuenta antes de activarlo, darle en lectura de parámetros para que así el software reconozca el nuevo dispositivo conectado.
- 3) Una vez el software reconoció el dispositivo procedemos a habilitar el grabado rotativo, aquí tendremos que ingresar dos parámetros que sería el número de pulsos del motor y el diámetro de la pieza que vamos a grabar, el número de pulsos utilizamos el que nos recomienda el fabricante que en este caso serian 200 junto con el diámetro del vaso que vamos a grabar que mide 62 mm.

<span id="page-51-3"></span>Figura 28. *Panel de control del software RDWorks*

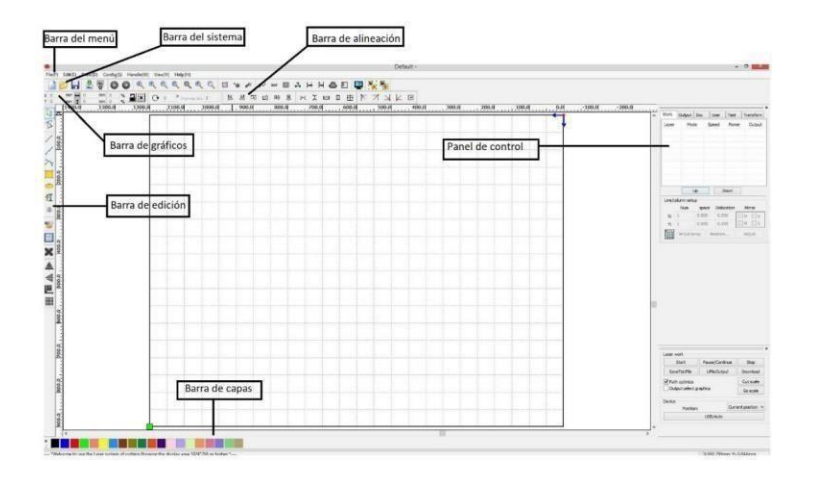

<span id="page-51-0"></span>Nota: En la figura se observa el panel de control del software RDWorks (Pacheco, 2023).

# **7 Resultados**

# <span id="page-51-1"></span>**7.1 Resultados dimensionales**

Tal como se había especificado en la Tabla 3 el dispositivo tenía que cumplir una dimensión máxima de 22 x 14 x 9 cm, este valor establecido por la empresa dueña del proyecto, como podemos apreciar en la Figura 28 se logró cumplir con este apartado ysin sacrificar elrendimiento.

#### Figura 29.

*Resultados dimensionales.*

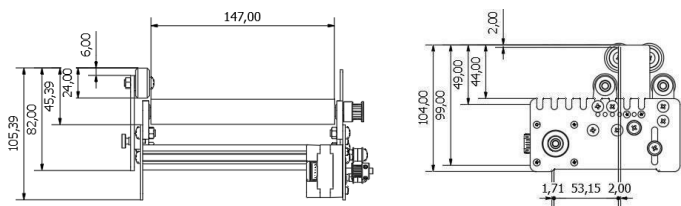

Nota: En la figura se observa los resultados dimensionales (Pacheco, 2023).

# <span id="page-51-2"></span>**7.2 Pruebas de trabajo del dispositivo**

En esta sección se realizará la comparación de las especificaciones de trabajo iniciales reales del dispositivo, es decir, velocidades de grabado, precisión de grabado y material en el que se graba.

# <span id="page-52-1"></span>Tabla 10.

# *Resultados de velocidades de grabado sobre distintos materiales para su optimo funcionamiento.*

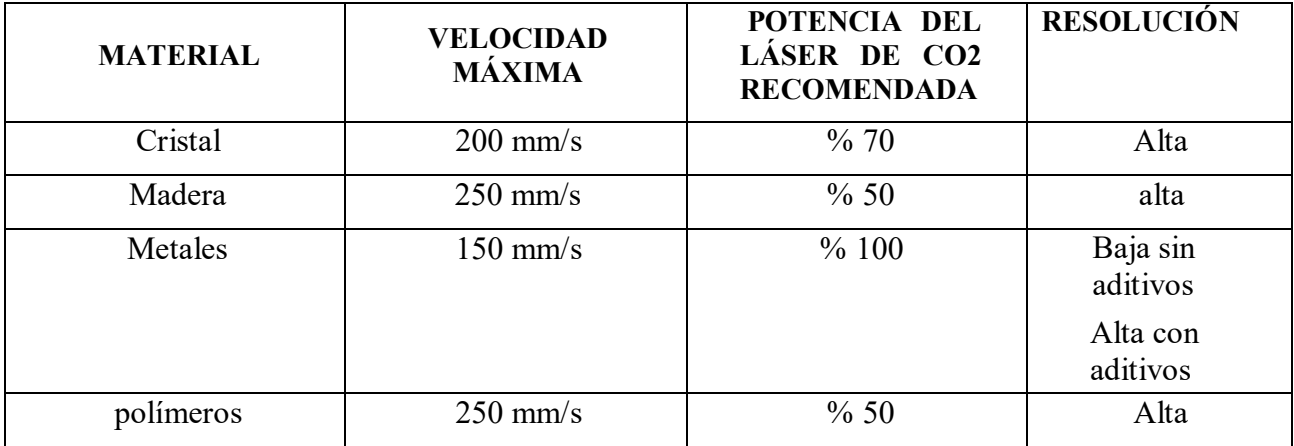

Nota: En la tabla se observa los resultados de velocidades de grabado sobre distintos materiales (Pacheco, 2023).

Como podemos ver los valores que se deben de tener en cuenta dependiendo del material son la velocidad y la potencia del láser de co2 los valores presentados en la anterior tabla son los valores a los que se ha llegado a través de muchas pruebas realizadas con el fin de optimizar la producción de los productos respecto a la relación tiempo/calidad.

# <span id="page-52-0"></span>Figura 30 Prueba de grabado sobre cristal

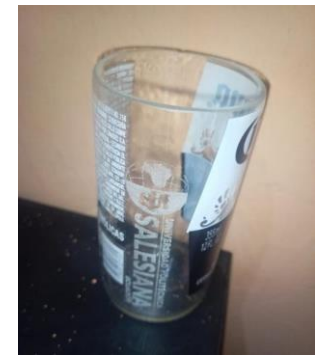

Nota: En la figura se observa el mecanizado final (Pacheco, 2023).

# <span id="page-53-0"></span>**7.3 Costos**

# **7.3.1. Talento humano**

# <span id="page-53-2"></span>Tabla 11

*Costos respecto al talento humano*

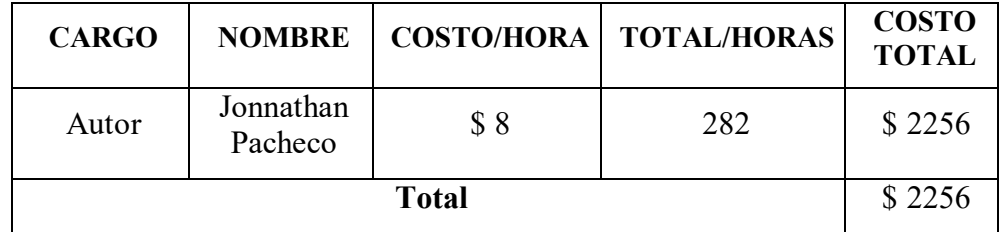

<span id="page-53-1"></span>Nota: En la tabla se presenta el valor del recurso humano que interviene en el proyecto de acuerdo con el número de horas dedicadas al desarrollo de este. (Pacheco, 2023).

# **7.3.2. Recursos materiales**

La tabla 12 presenta los recursos materiales que serán utilizados para el desarrollo del proyecto.

# <span id="page-53-3"></span>Tabla 12

*Recursos materiales del proyecto*

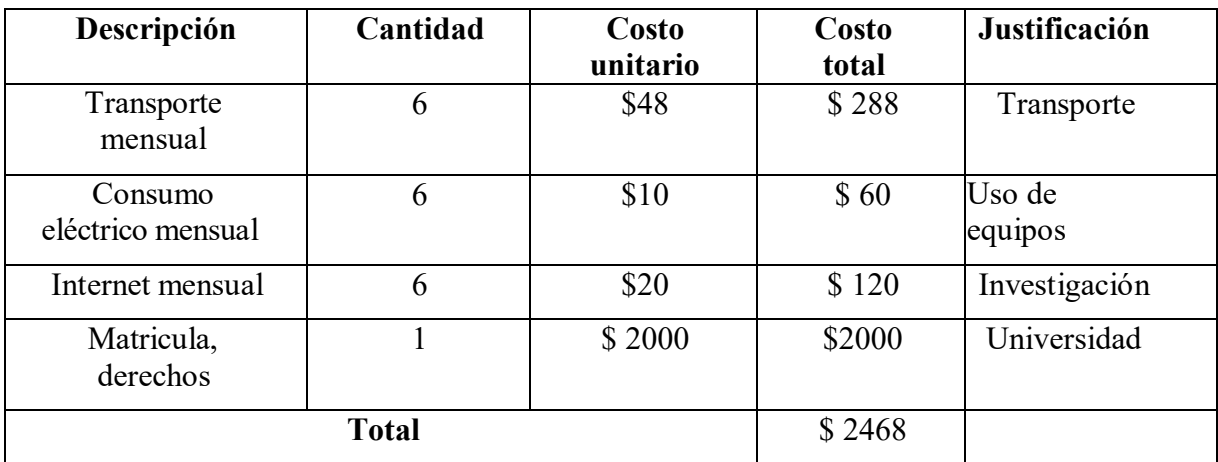

<span id="page-53-4"></span>Nota: En la tabla se presenta el *Recursos materiales del proyecto* (Pacheco, 2023).

# Tabla 13.

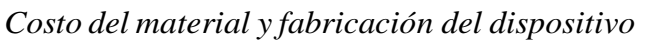

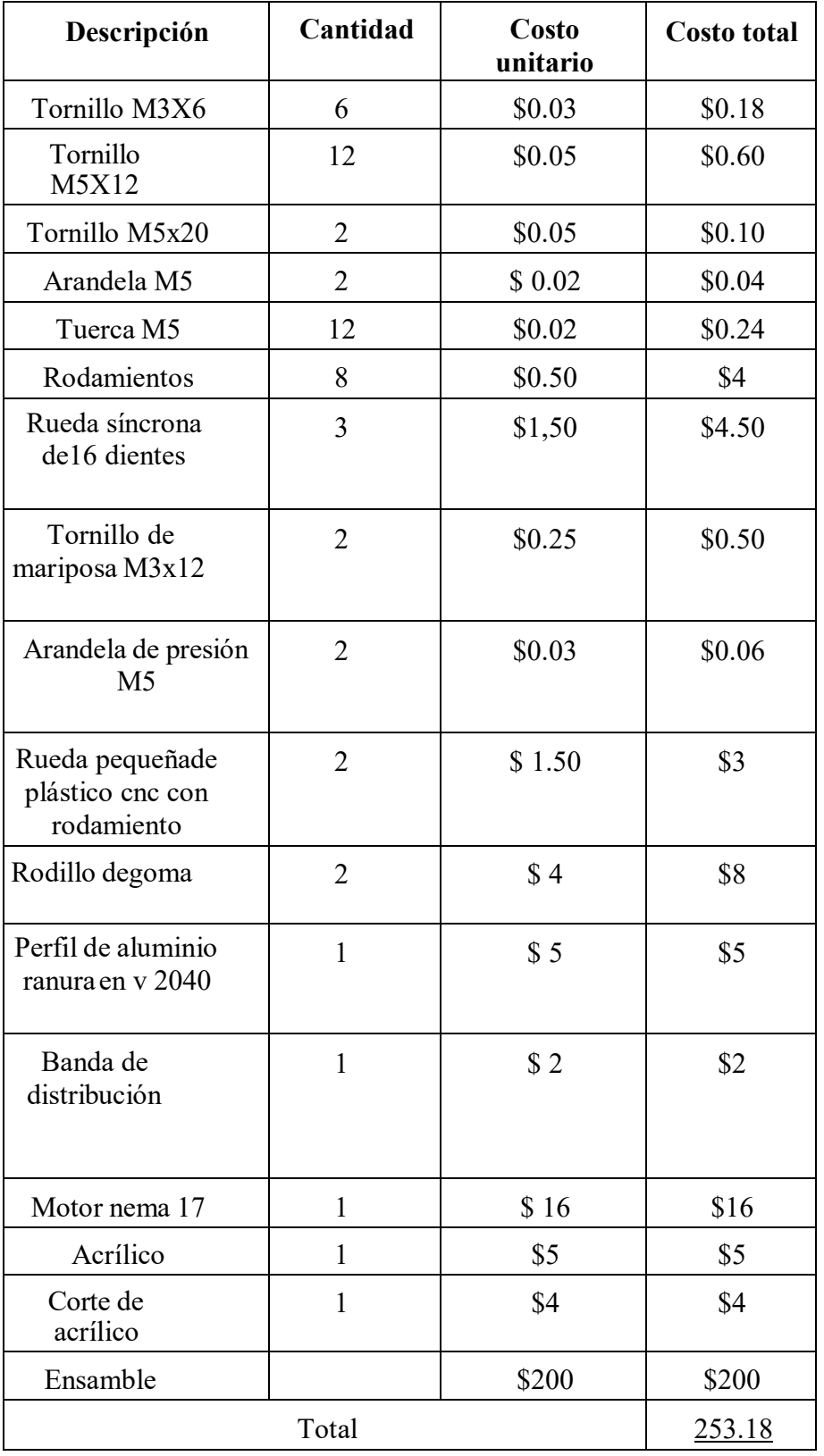

# <span id="page-55-0"></span>**8 Conclusiones**

- Se realizo el diseño e implementación de un cuarto eje de bajo costo en una cortadora laser para permitir el grabado de piezas cilíndricas, la cual cuenta de tres módulos completamente funcionales fáciles de montar y actualizar.
- Se realizo el diseño del dispositivo basándose en los requerimientos de la empresa y las tendencias de última tecnología en su respectivo campo, lo cual nos da como resultado un producto de buena calidad.
- Se integraron piezas mecanizadas con la tecnología de la empresa dueña del proyecto como lo es el corte y grabado por láser de CO2 y con accesorios fáciles de conseguir en nuestro entorno en caso de buscar repuestos.
- La máquina diseñada e implementada presenta un diseño el cual nos ofrece una robustez suficiente para poder cumplir con los trabajos demandados por la empresa y con certeza de que entregara productos de calidad.
- Se logro una integración más que satisfactoria del dispositivo junto con la maquina gracias a su diseño minimalista el cual permite fácilmente el montar y desmontar en la mesa de trabajo lo cual reducirá considerablemente la cantidad de producción en tiempos de producción continuos.
- En cuanto al costo de producción al ser diseñado en materiales que se pueden mecanizar dentro de la fábrica la capacidad que tiene esta para poder replicarla es muy accesible económicamente, que es lo que se buscaba como objetivo principal.

# **9 Recomendaciones**

<span id="page-56-0"></span>En este apartado debo hacer hincapié en la capacidad que tiene el dispositivo en cuanto a la implementación de accesorios los cuales se pueden ir acoplando según el trabajo que se le busque dar, gracias al crecimiento demográfico que está teniendo el sector en el que se encuentra ubicada la empresa y gracias a la escasa competencia existente, es necesario que la empresa siga innovando para así poder ofrecer un mayor volumen de producción y a la vez nuevos productos gracias al dispositivo implementado con una gran calidad y accesible económicamente al cliente, mejorando así el comercio no solo de la empresa sino de todo el sector pues Goly laser trabaja en conjunto con muchos artesanos, locales y restaurantes contribuyendo de esta forma al flujo de trabajos y productos que se ofrecen en el cantón.

# <span id="page-57-0"></span>**Referencias**

- Cortina, M., IÑAKI ARRIZUBIETA, J. O. N., EXEQUIEL RUIZ, J. O. S. E., Ukar, E., & Lamikiz, A. (2018). ANÁLISIS DE LA INFLUENCIA DEL USO DE FLUIDO DE CORTE EN PROCESOS HÍBRIDOS DE MECANIZADO Y APORTE POR LÁSER. *Revista Iberoamericana de Ingenieria Mecanica*, *22*(2).
- Arrizubieta, J. I., Tabernero, I., Ruiz, J. E., Lamikiz, A., Martinez, S., & Ukar, E. (2014). Continuous coaxial nozzle design for LMD based on numericalsimulation. *Physics Procedia*, *56*, 429-438.
- Balaguer Cabeza, B. (2016). Diseño y desarrollo de un prototipo de cuarto eje para máquina cortadora láser "BCN3D Ignis" (Bachelor's thesis, Universitat Politècnica de Catalunya).
- Dixit, U. S., Sarma, D. K., & Davim, J. P. (2012). Environmentally friendly machining. Springer Science & Business Media.
- Flynn, J. M., Shokrani, A., Newman, S. T., & Dhokia, V. (2016). Hybrid additive and subtractive machine tools–Research and industrial developments. International Journal of Machine Tools and Manufacture, 101, 79-101.
- Newman, S. T., Zhu, Z., Dhokia, V., & Shokrani, A. (2015). Process planning for additive and subtractive manufacturing technologies. CIRP annals, 64(1), 467-470.
- Pérez Acedo, R. (2021). Análisis de las mejoras de las prestaciones de una máquina de grabado y corte por láser (Bachelor's thesis, Universitat Politècnica de Catalunya).
- Palou de Comasema, F. M. (2014). Plataforma elevadora de tipo tijera (Bachelor's thesis, Universitat Politècnica de Catalunya).
- García-Ortiz de Zárate, F., España-Tost, A. J., Berini-Aytés, L., & Gay-Escoda, C. (2004). Aplicaciones del láser de CO2 en Odontología. RCOE, 9(5), 567-576.
- Alphonsus, E. R., & Abdullah, M. O. (2016). A review on the applications of programmable logic controllers (PLCs). Renewable and Sustainable Energy Reviews, 60, 1185-1205.
- Corral Palmero, J. A., Benchikh, Y., & Pedret Ferré, C. (2022). Construcción y programación de un brazo robótico.
- Moreno Cañas, D. (2018). Sistema para la vectorización de imágenes representadas en mapa de bits.
- Maji Remache, K. E. (2018). Cortadora láser CNC (Bachelor's thesis).
- Padilla Ortiz, R. N. (2017). Diseño y construcción de una cortadora láser para papel con interfaz gráfica (Bachelor's thesis).
- Martínez, R. V., Beltrán, O. V., Tapia, S. S. B., & Pérez, P. R. (2017). DESARROLLO DE UNA MAQUINA CORTADORA LÁSER CON UNA PERSPECTIVA INCLUYENTE. Ciudad de México, México, 7.
- González-Durán, J. E. E., Ortega-Alejos, J., Estrada-Rojo, L., Pérez-Salgado, V. H., & Durán-Alvarado, C. (2017). DISEÑO MECÁNICO DE UNA ESTRUCTURA DE CORTADORA LÁSER MEDIANTE EL MÉTODO DE ELEMENTOS FINITOS. Pistas Educativas, 39(125).
- Maji Remache, K. E. (2018). Cortadora láser CNC (Bachelor's thesis).
- Arias Delgado, L. M. (2019). Diseño y fabricación de una máquina CNC de corte láser multipropósito.
- Guadalupe Coello, K. E., & Caiminagua Iñiguez, R. J. (2023). Desarrollo de Máquina CNC de Corte Láser con Materiales de Bajo Costo (Bachelor's thesis).
- Orozco González, L. F. (2015). Diseño y desarrollo del plan de mantenimiento para máquina de corte láser.
- Rodríguez Pérez, C. R. (2017). Trabajo técnico diseño y fabricación de máquina de grabado y corte láser CNC.
- Mejía Mendez, J. A. (2015). Diseño y construcción de un equipo tipo CNC de corte láser para materiales poliméricos.

# ANEXOS

# ANEXO A: Matriz de Consistencia Lógica

# **Anexo A: Matriz de Consistencia Lógica**

# **Tabla 14. Matriz de consistencia.**

<span id="page-61-1"></span><span id="page-61-0"></span>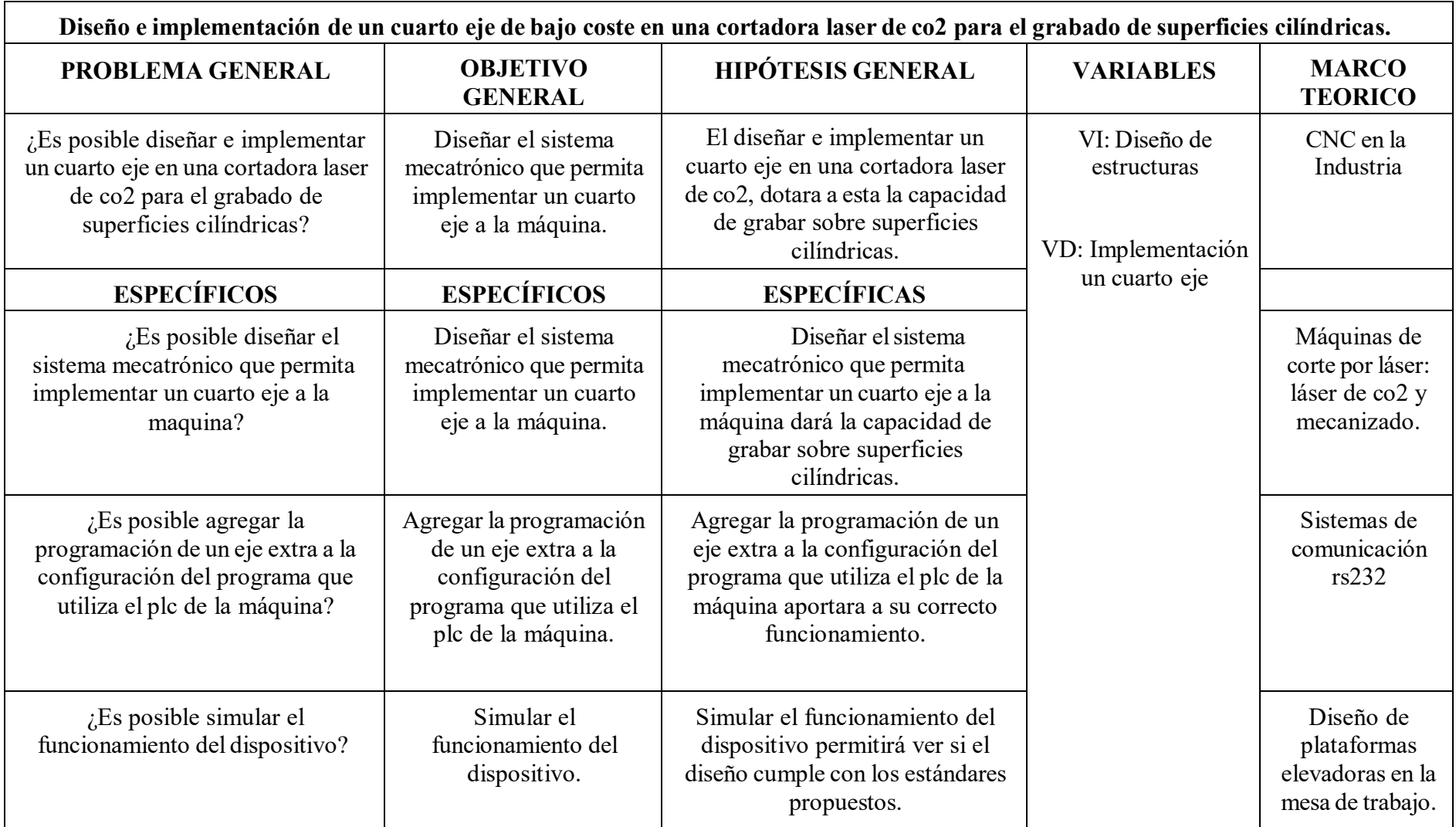

ANEXO B: Planos del diseño mecatrónico

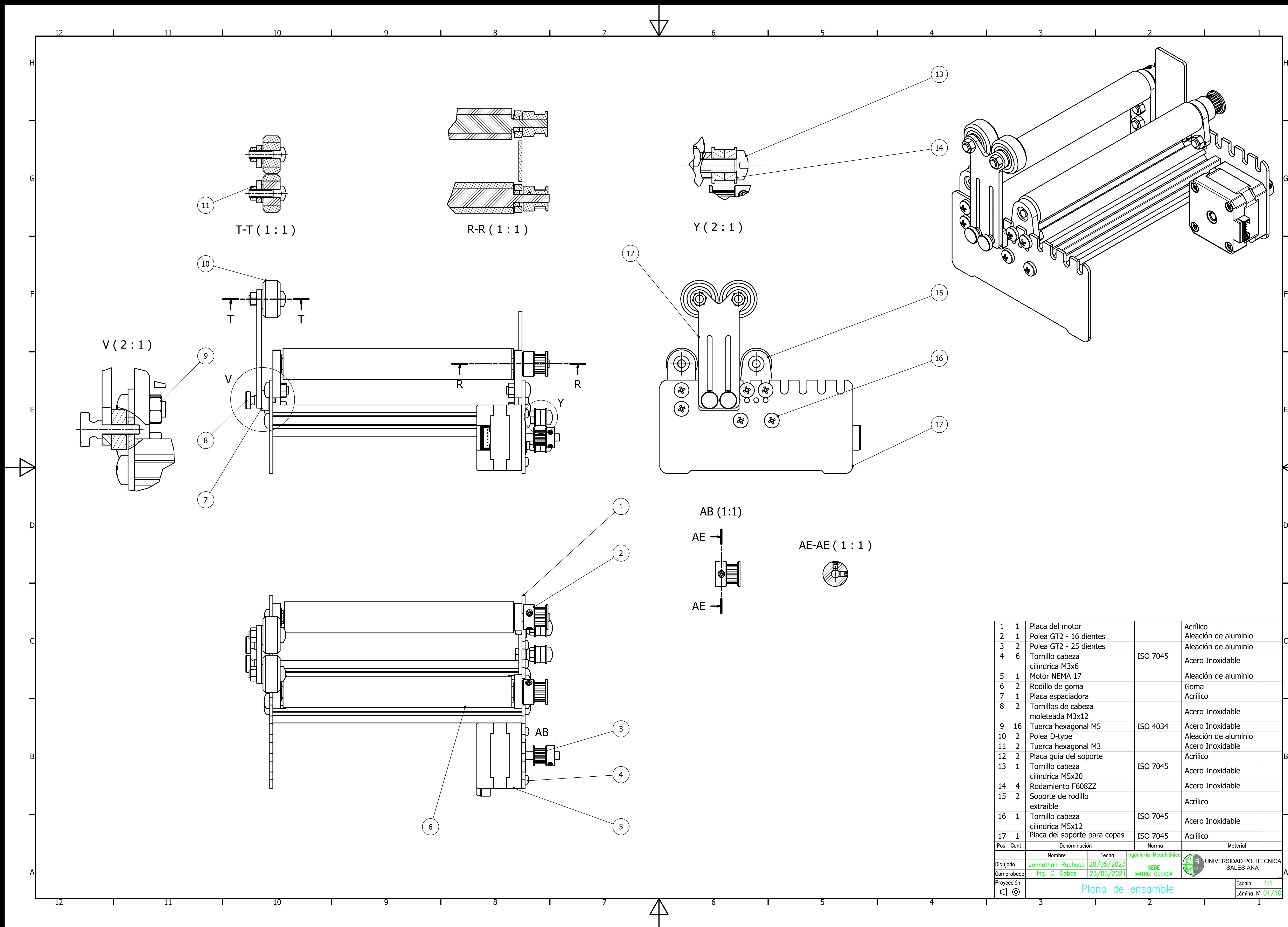

![](_page_63_Figure_1.jpeg)

![](_page_63_Picture_3.jpeg)

![](_page_63_Figure_5.jpeg)

![](_page_63_Picture_7.jpeg)

![](_page_63_Picture_252.jpeg)

![](_page_63_Picture_253.jpeg)

![](_page_64_Figure_0.jpeg)

![](_page_65_Figure_0.jpeg)

![](_page_66_Figure_0.jpeg)

![](_page_67_Picture_0.jpeg)

![](_page_68_Figure_0.jpeg)

![](_page_69_Figure_0.jpeg)